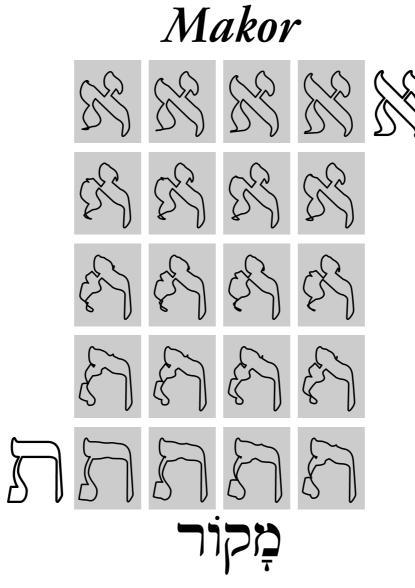

A System for Typesetting Biblical and Modern Hebrew with Omega and T<sub>E</sub>X Version 2.0, January 2003

Alan Hoenig ahoenig@suffolk.lib.ny.us

## Makor: A System for Typesetting Biblical and Modern Hebrew with Omega and T<sub>E</sub>X

ALANHOENIG Department of Mathematics John Jay College, City University of New York ahoenig@suffolk.lib.ny.us

January 17, 2003

## Contents

| 1 | WHY USE יְמָקוֹר?                                     | 4  |
|---|-------------------------------------------------------|----|
|   | Earlier versions of מְקוֹר                            | 5  |
| 2 | Getting and installing Makor                          | 5  |
|   | Installation                                          | 5  |
|   | Testing the installation                              | 7  |
|   | Other files                                           | 7  |
| 3 | Why use TEX?                                          | 8  |
|   | The T <sub>E</sub> X life cycle: a brief introduction | 9  |
|   | Creating a simple Makor document with Lambda          | 9  |
|   | Creating a simple Makor document with Omega           | 10 |
| 4 | Some Makor conventions                                | 11 |
|   | Consonants                                            | 11 |
|   | Vowels                                                | 12 |
|   | More about 🗙                                          | 13 |
|   | Punctuation, dashes, foreign sounds, and so on        | 13 |
|   | Numbers                                               | 14 |
|   | Pattern breaking                                      | 14 |
|   | Indentation and white space around a paragraph        | 14 |
|   | Adjustments                                           | 15 |
|   | Fine tuning                                           | 15 |
|   | Cantorial trope                                       | 16 |
|   | Examples; irony                                       | 18 |
| 5 | Fonts                                                 | 18 |
|   | All the characters in a font                          | 18 |
|   | Font selection                                        | 19 |
|   | A Makor reference card                                | 21 |
|   | Missing bold fonts                                    | 21 |

|   | Old Hebrew                                                                  | 24 |
|---|-----------------------------------------------------------------------------|----|
|   | Additional fonts                                                            | 24 |
|   | Working with TrueType                                                       | 24 |
| 6 | Conventions                                                                 | 26 |
|   | Variations on the מְקוֹר convention                                         | 26 |
|   | Non-Makor conventions: ArabT <sub>E</sub> X, Biblia Hebraica Stuttgartensia | 27 |
|   | Yiddish and Ladino                                                          | 28 |
|   | Makor "dialects"                                                            | 29 |
|   | Archaic systems: Old Hebrew; Palestinian Babylonian vocalization            | 31 |
|   | Standard conventions; rolling your own                                      | 32 |
| 7 | HEBREW ALIGNMENTS AND TABLES                                                | 33 |
|   | Protection                                                                  | 34 |
|   | Suppressing reversal                                                        | 35 |
| 8 | VARIOUS AND SUNDRY                                                          | 36 |
|   | A trick or two                                                              | 36 |
|   | Processing this document                                                    | 38 |
|   | Caveat!                                                                     | 39 |
|   |                                                                             |    |

## LIST OF FIGURES

| 1  | Learning to read Hebrew                               | 3  |
|----|-------------------------------------------------------|----|
| 2  | A portion of the Book of Esther                       | 6  |
| 3  | Fully vocalized Makor output (see file vocal.tex).    | 9  |
| 4  | A page of Talmud                                      | 12 |
| 5  | Hebrew intermingled with English                      | 16 |
| 6  | keyboard conventions for cantorial trope              | 17 |
| 7  | A font table for Ezra                                 | 20 |
| 8  | The Siloam water tunnel inscription                   | 21 |
| 9  | Available Makor fonts                                 | 22 |
| 10 | A Makor reference card                                | 23 |
| 11 | A portion of Genesis using Hadassah types             | 25 |
| 12 | Yiddish input conventions                             | 28 |
| 13 | The Yiddish Jabberwock!                               | 30 |
| 14 | A German dialect of Makor.                            | 31 |
| 15 | Archaic Hebrew vowel systems                          | 31 |
| 16 | Standard Makor environments                           | 32 |
| 17 | A bit of Esther: trope, but no vowels                 | 33 |
| 18 | Sample Hebrew alignments                              | 35 |
| 19 | Using a Hebrew table to display a verb conjugation    | 36 |
| 20 | The Siloam water tunnel inscription: enhanced display | 37 |
| 21 | A portion of Ecclesiastes.                            | 40 |

#### Abstract

This manual describes the *Makor* (קקוֹר) system for typesetting Hebrew by means of Omega, an extension of the T<sub>E</sub>X typesetting language. *Makor* is appropriate for authors using Englishlanguage keyboards for entering Hebrew text in a convenient manner. *Makor* lets you enter vowels and cantorial diacritics, selects final letters by itself as appropriate, and has special conventions for entering numerals and tables. The software plus fonts is freely available from the Web.

All of the Hebrew text in this manual was produced using *Makor*. I produced all other displays using programs that are part of the  $T_{E}X$  or Omega distrbution. I urge all potential authors to flip through to see if *Makor* would be suitable for you.

# חַגִיגַת הָאֵרוּסִין שֶׁל חַיוּתָה

סביון ליברכט

| 2  | אֶת חֲגִיגַת °הָאֵרוּסִין שֶׁל חֵיוּתָה קָבְעוּ בִּמְהִירוּת, אַחֲרֵי<br>וֹשִּבְּעִוּכִים בּוֹדַיַעוּ עַל בָּדָ פַּתַאוֹם לְבַיֹרָים | engagement ארוסין                 |
|----|----------------------------------------------------------------------------------------------------|-----------------------------------|
| 2  | שָׁהַצְעִירִים הוֹדִיעוּ עַל כָּדְ פִּתְאוֹם לַהוֹרִים.<br>סמנועה-עוער נמנם לפני הסנינה, עדני לא סוער אַנוֹע                         |                                   |
|    | חַמִישָׁה־עָשָׂר יָמִים לִפְנֵי הַחַגִיגָה, עֲדַין לא חָשַׁב אִישׁ<br>אַר פּבאויב פווועלע תבר מידל לברגע על בילם                     |                                   |
| 4  | עַל °הַבּוּשָׁה °שֶׁעָלוּל סַבָּה מֶנְדְל לְהָבִיא עַל כּוּלָם.                                                                      | בושה shame<br>עלול liable, likely |
|    | כּוּלָם הָיוּ אֲסוּקִים: עָרְכוּ °רְשִׁימוֹת שֶׁל הָאוֹרְחִים,                                                                       | list רשימה                        |
| 6  | הַמַאֲכָלִים, הַבֵּּלִים שֶׁיֵשׁ לְהָכִין, הַשְׁבֵנִים שֶׁמוּכָנִים                                                                  |                                   |
|    | לַעַזור, הַמָּתָנוֹת שֶׁחַיוּתָה מְבַקָשֶׁת לְקַבֵּל.                                                                                |                                   |
| 8  | בֶּלָה, אִמָּהּ שֶׁל חַיוּתָה, הִבִּיטָה בַּבַּיִת °וְנִבְהֲלָה.                                                                     | be frightened נבהל                |
|    | ָהַכְּתָמִים עַל °בַּדֵי הָרִפּוּד נִרְאוּ לָהּ קוֹפְצִים לַעַיָן,                                                                   | stain<br>upholstery בדי רפוד      |
| 10 | הַוִילוֹנוֹת כְּבָר יְשָׁנִים, עַל נְיֵר הַקִיר בַּחֲדַר הָאוֹכֶל רוֹאִים                                                            | ing i vig uphoistery              |
|    | אֶת הַסִימָנִים שֶׁל הַכִּסְאוֹת.                                                                                                    |                                   |
| 12 | ַוְכָדְ נוֹסְפָה גַם רְשִׁימָה שֶׁל חֲנוּיוֹת לְבַדֵי רִפּוּד                                                                        |                                   |
|    | יּוּלְבַעֲלִי־מִקְצוֹעַ.                                                                                                    | professional בעל־מקצוע            |
| 14 | בְּתוֹדְ כָּל הָרַעַשׁ נִזְכְּרָה בֶּלָה שֶׁהִיא עַדַיִן לא הֶחְלִיטָה                                                               |                                   |
|    | אֵיזוֹ שִׂמְלָה תָּכִין לְעַצְמָהּ לַחֲגִיגָה.                                                                                       |                                   |

FIGURE 1: Learning to read Hebrew. The simple appearance of this primer belies the difficulties involved. Interested readers should carefully go over the source for this figure (primer.tex).

#### 1 WHY USE יְמָקוֹר ?

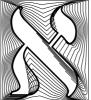

If you need to include Hebrew text in a document—especially in combination with English or other left-to-right (LTR) language—you know what horrors you're in for. Text entry itself can be challenging, and vowel placement adds to your worries. *Makor* attempts to eliminate these issues. So if you need to include Hebrew within a report or article, here's why you should use *Makor*.

- It's easy to enter consonants and vowels into a document.
- Makor automatically decides if a final form for a letter is necessary.
- Makor takes care to position vowel symbols properly with respect to different letters.
- There are easy ways of finagling these (and other) aspects—altering the placement of a vowel, forcing or suppressing the final form of a letter, and so on.
- Authors can decide whether to include vowels or not.
- Authors can enter cantorial diacritics (trope) into the text.
- Makor also supports Yiddish with a separate input convention and special Yiddish characters.
- Alternative typographic conventions are supported, such as Ţ instead of Ţ and ラ for Ъ.
- Fonts include the special characters ( and so on) so that it's possible to typeset the Hebrew Bible with *Makor*.
- Numbers are entered normally, and *Makor* takes care to typeset them properly within the Hebrew (that is, the numbers are LTR even though the surrounding text is RTL).
- *Makor* knows the traditional Hebrew numbering system (see, for example, figure 2), and can number Biblical verses automatically.
- *Makor* understands the conventions of ArabT<sub>E</sub>X, so you can process ArabT<sub>E</sub>X Hebrew documents in *Makor*.
- *Makor* understands the conventions of BHS, so you can process Biblia Hebraica Stuttgartensia in *Makor*.
- One of *Makor's* fonts allows scholars to typeset Old Hebrew.
- Authors and scholars can typeset using the archaic Palestinian or Babylonian vowel systems.

- When you revise the document—either by changing your text or altering layout parameters (such as the width of a column, or whatever)—these changes automatically propagate into your text.
- Layouts of arbitrary complexity are possible.
- All of the versatility that's part of TEX and of Omega is always available to the author using this system.
- ...And much, much more!

## בְּקוֹר Earlier versions of

An earlier version of  $T_EX$  worked with any extended  $T_EX$  that provided for right-toleft (RTL) typesetting. The current version demands the use of Omega, and as a result, the current version of *Makor* is far more robust, and contains several additional capabilities.

I deprecate this former version and urge those users to switch to the current version as quickly as possible.

## 2 Getting and installing Makor

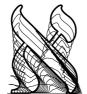

You can always download the latest version of this software from the Web; the appropriate site is www.ctan.org. I mention this site from time to time throughout this document, and it goes by the name of 'CTAN'. It contains lots of other software suitable for use with TEX,  $\[mathbb{E}]X$ , and Omega, including several other packages for typesetting Hebrew, such as ArabTEX (which has a Hebrew module), Hebrew  $\[mathbb{E}]X$ , and a wor-

thy package called cjhebrew. Please make sure that you download all the files as one large compressed file, as this makes installation particularly easy. Depending upon your method of download, this file might be makor.zip, makor.tar.gz, makor.tar.Z, or something similar. For our discussion, I'll refer to it as makor.zip, though it might have one of these other names.

Incidentally, the full address for the latest version of Makor is

www.ctan.org/tex-archive/language/hebrew/makor

#### Installation

I take it as given that  $T_EX$ —including Omega, Lambda, and their friends—has been properly installed on your system. If not, consult your local  $T_EX$  wizard, or local guides available at CTAN. Another source is the  $T_EX$  Users Group (TUG; www.tug.org).

Make sure you know where the 'root' of your local  $T_EX$  directory is. Most likely, it has a name like '...texmf/'. Henceforth, I will call this the <texmf-root> directory.

## LIBER ESTHER

3 א אַחָר ו הַדְּבָרִים הָאֵלֶה גַּדַּל הַמֶּלֶך אָחַשְׁוֵרוֹש אֶת־הָמֶן בֶּן־הַמְדֶתָא הָאֲנָגָי וְיַנַשְׂאֵהוּ וַיָּשֶׂם אֶת־כִּסְאוֹ מֵעַל כּל־הַשָּׁרִים אֲשֶׁר אִתְוֹ : ב וְכָל־עַבְדִי הַמֶּלֶך אֲשֶׁר־בְּשַׁעַר הַמֶּּלֶך כּרְעֵים וּמִשְׁתַוִים לְהָמֶן כִּי־כֵן צִוָּה־לִוֹ הַמֶּלֶך וּמְרְדֵכִי לִא יְבְרָע וְלָא יְשְׁתַחֵוֶה: גוּיאמְרוּ עַבְרַי הַמָּלֶך אָשֶׁר בִּשַׁעַר הַמָּלֶך לְמְרְדֶכֶי מִדוּעַ אַתֶּה עוֹבֶר אָת מִצוַת הַמֵּלֵה: ד וַיִּהִי ןבאמרםן בָּאָמָרָם אֵלָיוֹ יָוֹם וְיֹוֹם וְלָאׁ שָׁמָע אֲלֵיהֶם וַיַּנִּידוּ לְהָמָאן לִרְאוֹת הֵיַעַמְדוּ הִבְרֵי ַמְרְדֶכִי כְּי־הִנִּיד לְהֶם אֲשֶׁר־הִוּא יְהוּדִי: ה נַיָּרָא הָמֶן כִּי־אֵין מְרְדֶכִי כּּרֵע וּמְשְׁתַחָוָה לוֹ וַיִּפְּלֵא הָמָן חֵמֶה: וּ וַיָּכֶז בְּעֵינְיו לִשְׁלִח יִד בְּמֶרְדֶכִי לְבָהוֹ בִּי־הִגִּיִדוּ לָוֹ אֶת־עֵם מְרְדֶכֶי וַיִבֹקֵשׁ הְמָן לְהַשְׁמֵיד אֶת־בָּל־הַיְהוּדֶים אָאָשֶׁר בְּכָל־מַלְכָוּת אֲחַשְׁוֵרָוֹשׁ עַם מְרְדֶכֵי: ז בַּחָדָשׁ הָראשוֹן הוּא־חָדָשׁ נִיסָן בִּשְׁנַת שְׁתֵים עֵשְׁבֹה לַמֶּלֶך ַאָקַשְׁוֵרָוֹשׁ הִפֶּיל פּוּר הוּא הַגּוֹרָל לִפְגֵי הָמֶן מָיוֹם ו לְיָוֹם וּמֵחֶדָשׁ לְחָדָשׁ שְׁנֵים־עָשָׂר הוּא־חָדָשׁ אָדֵרי ח וַיָּאמֶר הָמָן לַמֶּלֶך אֲחַשְׁורוֹשׁ יָשְׁנוֹ עַם־אֶחָד מְפֶזֶר וּמְפּדָר בֵּין הֲעַמִּים בְּכָל מְדִינוֹת מַלְכוּתֶך וְדָתֵיהֶם שׁנוֹת מִכְּל־עָׁם וְאֶת־דְתֵי הַמֶּלֶךְ אֵינֶם עשים וְלַמֶּלֶך אֵיוֹ־שׁוָה לְהַנִּיחֶם: מּ אִם־עַלֹּ הַמֶּלֶך מוֹב יִכְּתָב לְאַבְדֶם וַעֲשֶׁרָת ַאֶלְפֿים כִּכַּר־כֶּׁסֶף אֶשְׁקוֹל עַל־יְדֵי עשִׁׁי הַמָּלָאכָה לְהָבָיא אֶל־נְנָזֵי הַמֱלֶך: י וַיָּסַר הַמֶּלֶך אֶת־טַבַּעְתוֹ מֵעֵל יְדָו וַיּהְגָה לְהָמָן בֵּן־הַמְדָתָא הָאָגָגי צַרֵר הַיְהוּדִים: או וָאמֶר הַמָּלֶך לְהָמָן הַבֶּסֶף נְתוּן לֶך וְהָעָם לַעֲשִׂוֹת בָּו כַּמּוֹב בְּעֵינֵיך: יב וַיִּקֶרָאוּ סִפְרֵי הַמֶּלֶך בַּחָדֶשׁ הָרָאשוֹן בִשְׁלוֹשָׁה עָשָׁר יוֹם בּוֹ וַיִּכְתָב כְּכָל־אֲשֶׁר־צִוָּה הָמָן אֶל אַחַשְׁדַרְפְנֵי־הַמֶּלֶך וְאֶל־הַפַּחות אַשֶׁר ו עַל־מְדִינֶה וּמְדִינֶה וְאָל־שֶׂרִי עָם וָעָם מְדִינֶה וּמְדִינָה כִּכְתָבָה וְעַם וָעָם כּלְשׁוֹגֵוֹ בְּשֵׁם הַמֶּלֶך אֲחַשְׁוֵרשׁ נִכְתֶּב וְנֶחְתֶם בְּטַבַּעַת הַמֶּלֶך: יּג וְנִשְׁלוֹחַ סְפָרִים בְּיֵד הָרָצִים אֶל־כָּל־מְדִינִוֹת הַמֶּלֶהְ לְהַשְׁמִיד לְהֵרְג וּלְאַבֵּר אֶת בָּל הַיְיהוּדִים מִנַּעַר וְעַר זָלֵן שָׁך וְנָשִׁים בְּיוֹם אֶחָד בִשְׁלוֹשָׁה עָשֶׁר לְחָדָש שְׁנִים־עָשֶׁר הוּא־חָדֶשׁ אֲדֶר וּשְׁלָלֶם לְבִוֹז: יר פַּתְשֵׁנֶן הַכְּתָב לְהִנֶּתֵן דֶת בְּכָל־מְדִינֶה וּמְדִינֶה נְּלוּי לְכָל־הֲעַמֵים לְהְיוֹת שֵתָרִים לַיִּוֹם הַזֶּה: מו הֶרָצִׁים יָצְאָוּ דְחוּפִים בִּדְבָר הַמֶּٰלֶך וְהַדָּת נִחְנָה בְּשׁוּשֵׁן הַבִּירֵה וְהַמֶּלֶך ּיָהֶמֶן יָשְׁבִּוּ לִשְׁתוֹת וְהָעִיר שׁוּשֵׁן נָבְוֹכָה:

FIGURE 2: A portion of the Book of Esther, showing both cantorial and vocal diacritics. Notice too that לְקוֹר can handle both spoken (q're) and written (k'tab) variants of text. The verse numbering was done automatically. See the file esther.tex for additional details.

Place yourself in this <texmf-root> directory, and uncompress makor.zip, making sure that you preserve directory structure (this should be the default behavior).

Next, move to the <texmf-root>/tex/makor2 directory. Place the contents of the file psfonts.mkr2 into your file psfonts.map, which is located someplace like

## <termf-root>/dvips/base

Now, update the filename database (the procedure to do this is a key part of your T<sub>E</sub>X implementation), and that's it!

#### Testing the installation

Within this same <texmf-root>/tex/makor2 directory are some useful files. Enter the commands

omega mkrotest

and

## lambda mkrltest

at the terminal. This exercises 'plain' Omega and Lambda, which is Omega+LATEX. You should get two .dvi output files, which you can preview or print after you enter these commands:

odvips mkrotest odvips mkrltest

I use GhostView for previewing and printing PostScript files. If you prefer to work with .pdf output, substitute the command 'dvipdfm' for 'odvips'.

## Other files

Most of the Makor2 package consists of font-related files. A few other useful utilities are present, however. For example, you can use the file fonttbl.tex to print all the characters of a standard computer font (not more than 256 characters). For further discussion, please see below, page 18.

A somewhat similar file is fontgrid.tex, which prints out superlarge images of selected font characters superimposed on a grid. This file is useful for creating the specialized font metrics for a Hebrew font, and directions for its use appear within this file itself.

Also present is refcard.tex, which you can use to print a two-page summary of Makor2 and its conventions. See below, page 21, for further discussion.

The makefonts directory contains all the files that I used to create the virtual files that are part of *Makor2*. I include them for the sake of completeness, but strongly recommend that all but experts give this material a wide berth.

The remaining eps and doc directories contain the files you'll need to recreate this manual for yourself. See page 38 below for additional information.

## 3 Why use TeX?

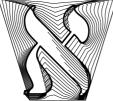

The point of TEX (and of Omega) is to create documents whose appearance is of sufficient quality to qualify for the most demanding publishing requirements. TEX automatically generates indexes, tables of contents, and automatically inserts other typesetting minutiae, such as ligatures, where they belong. TEX was originally created to handle English-language typesetting, and it's easy to gener-

alize this to work with any Latin-based language. Omega includes all the capabilities of  $T_EX$ , and adds a mechanism for handling non-Latin typesetting in a reasonably natural way. Although *Makor* works **only** with Omega, I will frequently refer to ' $T_EX$ ' or ' $P_TEX$ ' or 'Omega' even though I *only* mean 'Omega' in these contexts.

The Omega or  $T_EX$  life cycle is quite different from the usual Windows or Macintosh *gestalt.* If you're a typical computer user, you expect as a matter of almost divine right to type stuff at the keyboard and see the document composed and formatted before your eyes, onscreen. But there are reasons why this method may not work to your advantage; I can mention only a few here.

Optimal line breaking depends, for example, not only on what you've typed so far, but also on the words in the remainder of the paragraph. In extreme examples, the very last word of the paragraph can determine the linebreak of the first line. How then can any other program claim to give you world-class formatting if it composes paragraphs on the fly?

I expect my program to decide for me whether a medial or final form of a letter is needed. Yet, in a what-you-see-is-what-you-get program, it's difficult for the program to know when I've reached the end of a word. By the time you type a space or punctuation, a medial letter has already appeared on the terminal. wysiwyg programs never backtrack to revise themselves.

Finally, although the menu selection system which accompanies typical commercial software offers legion choices, no set of menus can encompass all the formatting choices that an author might make. Therefore, anyone serious about the look of the written word must think seriously about the kind of programming interface—so that you can implement any format you need—that  $T_EX$  provides.

As with any sophisticated computer tool, advanced  $T_EX$  use can be challenging and rewarding. Nevertheless, it's easy to make  $T_EX$  (and *Makor*) do simple and straightforward things. Further information about  $T_EX$  appears below.

וַיָּמָת שָׁם משָׁה עָבָד־ידוד בְּאֶרֶץ מוֹאָב עַל־פִּי ידוד: וַיִּקְבַר אַתוֹ בַגַּי בְּאֶרֶץ מוֹאָב מוּל בֵּית פְּעוֹר וְלֹא־יָדַע אִישׁ אֶת־קְבָרָתוֹ עַד הַיּוֹם הַזָּה: וּמשֶׁה בֶּן־מֵאָה וְעָשָׁרִים שָׁנָה בְּמתוֹ לא־כָהַתָּה עֵינוֹ וְלֹא־נָס לַחְה: וַיִּבְפוּ בְנֵי יִשְׁרָאֵל אֶת־משֶׁה בְּעַרְבֹת מוֹאָב שְׁלֹשִים יוֹם וַיִּתְמוּ יְמֵי בְכִי אֵבֶל משֶׁה: וְיהוֹשֵׁע בִּן־נוּן מַלֵּא רוּחַ חָכָמָה כִּי־סָמַך משָׁה אֶער־זָדָיו עַלָיו וַיִשְׁמְעוּ אַלִים יוֹם וַיִּתְמוּ יְמֵי בְכִי אֵבֶל משֶׁה: וְיהוֹשֵׁע בִּן־נוּן מָלֵא רוּחַ חָכָמָה כִּי־סָמַך משָׁה אֶער־זָדָיו עַלָיו וַיִשְׁמְעוּ אַלִיו בְּגִי־יִשְׁרָאֵל וַיְעָשוּ כַאֲשָׁה אֶת־משֶׁה: וְלֹא־קָם נָבִיא עוֹד בְּיִשְׁרָאֵל פְמשָׁה אֲשֶׁר יְדָעוֹ ידוד בָּנִים אֶלִיבְנָים: לְכָל־הָאתֹת וְהַמוֹפְתִים אֶעִר־מֹשֶׁה: וְלֹא־קָם נָבִיא עוֹד בְּיִשְׁרָאֵל פְמשָׁה אֲשֶׁר יִדָעוֹ ידוד בָּנִים אֶלִיבָנִים: לְכָל־הָאתֹת וְהַמוֹפְתִים אֶעִר מַשָּׁה יִדוד לַעָשוֹת בְאָרָץ מִצְרָים לְפָרְעָה וּלְכָל־אַבְדָיו וּלְכָל־אַרְצָוֹ: וּלְכל הַיָּד הַחָחַזָקה וּשָׁר מָשָּרָבי הַיּד הַמָּזאָר מָבינים בּמָּר מַיָּד הַמָּוּר מָזי הַמּוֹרָא הַגָּבִיא עוֹד בְישָׁרָאַן מְשָׁר מְשָׁרָים אָרָים מָיּקָבָרָה לַכָּר הַיָּד הַזָּה הַיָּשָׁר בָיָרָאָר וּעָשָּים בּנָים אָרָמָם בָיָארָהָהָם בָיָים בּאָרָים מָּמָרים בּיּבָר מּיִדָּנִים מָרָאָר אָיָר בּיָרָעָר בּמָשָׁה בּיָעָרָשוּים בָּים אָרָבים אָרָים בָיָים אָבין מָמוּד מִשְּעָע בּוּדר הַיָּעָרָא אָים בּיָרים בָיים בָּמָר מִשָּר מָיַרָים בָיּים בּיוּד

FIGURE 3: Fully vocalized Makor output (see file vocal.tex).

#### The T<sub>E</sub>X life cycle: a brief introduction

Creating a document—article, report, book, whatever—with  $T_{\rm E}X$  is quite different from using a commercial word processor or publishing program. You begin by preparing a strictly ASCII text file containing the text of your report, say, amongst which are interspersed various formatting commands.

Next, you run through the  $T_EX$  program, as you run a file containing the text of a computer program through a program compiler. In  $T_EX$ 's case, the output is a file with the extension dvi, a device-independent file which contains very general instructions for rendering letters and other graphic elements on the printed page.

The dvi file is not something you can deal with directly, so we need one final step. Some subsequent program has to render the file. For example, I typically run my stuff through the excellent program dvips, which converts the .dvi file to a PostScript (.ps) file; actually, you need the Omega variant odvips.

In practice, it takes no time to implement these tasks, and they can be combined into batch or shell scripts to make the typesetting process as easy as possible.

Before using *Makor*, you'll need to install it (as with any software program). See above, section 2, page 5, for installation instructions and discussion.

#### Creating a simple Makor document with Lambda

For people who are curious, or perhaps just a bit unsure, here's how you use *Makor* to create a simple Lambda document incorporating both Hebrew and English, where 'Lambda' is the Omega version of '*HTFX*'.

Using a text editor, create a *Makor* LATEX test file called mkrltest.tex (or something similar) that contains the following purely ASCII text.

```
\documentclass{article}
\usepackage{makor2}
```

```
\begin{document}
Hello, world! \[sh^aulOm, 'Olaum!\] Goodbye, world!
```

#### $\end{document}$

For those familiar with  $\[Mathebaar]_{EX}$ , this document is largely familiar. The document section of the file contains text delimited by Hebrew typesetting switches \[ and \]. The ASCII within these toggles will get translated and typeset into fully vocalized Hebrew by Omega.

To enable this process, issue the command

#### lambda mkrltest

from the DOS-prompt or its equivalent. If Omega and *Makor* are both properly installed, and if you haven't made any errors when you created your test file, then Omega will tell you that the file mkrltest.dvi is now present in the current directory. The typeset contents of this file cannot directly be viewed or printed without converting it to PostScript or Acrobat pdf format.

I prefer PostScript output, so I issue the next command in this process

#### odvips mkrltest

to create the file mkrltest.ps, which I can now view or print with a current version of GhostView. (All these programs, along with Omega and Lambda itself, should be present as a result of a proper installation of  $T_EX$  and Omega. You can also use GhostView to convert your .ps into the Acrobat .pdf format.) It will look something like this: Hello,

## world! שָׁלוֹם, עוֹלָם! Goodbye, world!

Any file you create for typesetting with Makor + Lambda should follow this schematic.

#### Creating a simple Makor document with Omega

For those of you who prefer to use plain Omega, the only change you need to make to the above instructions has to do with the form of the input *Makor* test file mkrotest.tex. In this case, the file has the simple form:

```
\input makor2
Hello, world! \[sh^aulOm, 'Olaum!\] Goodbye, world!
\bye
```

and you run the command 'omega mkrotest' followed by 'odvips mkrotest'.

#### 4 Some Makor conventions

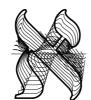

If you know Hebrew, perhaps you will agree that the input required to produce the short display on the previous page is a good match for the Hebrew itself. Nothing special was done to get the final form for the n's—*Makor* chose them automatically. Experienced T<sub>E</sub>X-users know that short selection above relied upon *default values* of the system, and these can be changed many ways to alter the

typeset appearance. In this document, we will explore the defaults built in to *Makor*, beginning with the conventions you need to produce Hebrew letters.

You get letters, vowels, and cantorial diacritics using the lowercase English consonants and vowels, and the special characters ', ', :, .,  $^{,}_{,-}$ , |, \*, and the uppercase 0. Of course, punctuation and numerals are used in the usual ways as needed.

All the conventions we now discuss are summarized below in figure 10 on page 23. (This table includes alternative keyboard conventions as well.)

#### Consonants

Where possible, you get the Hebrew consonant that you expect from the corresponding English input. Thus, you type b to get  $\Box$ , f to get  $\Box$ , and so on. Some Hebrew consonants don't correspond to single Latin letters, so we use reasonable compromises. For example, type sh to get  $\Box$ , and type ts and ch to get  $\Sigma$  and  $\Box$ . We use ' and ' to get  $\aleph$ and  $\upsilon$ ; these are long-standing conventions that apply to all Semitic languages. We use a prepended period to specify relatively rare consonants; thus, we get  $\Box$  and  $\Box$  from .s and .t.

Almost all Hebrew letters can occur in a dotted form. We pronounce some of these dotted forms differently, and their input is straightforward. We've seen above how to get  $\square$  already. We get  $\square$  and  $\square$  via t and p. At other times, we need the dot for grammatical purposes, even though this may not change the pronunciation. One way to get this dotted form is to append an asterisk, which visually approximates the appearance of a dot. Thus h\* produces  $\square$ . But dots are also added for a grammatic reason—when they correspond to a doubled consonant. We can use this interpretation to make it easy to "dot" a letter—simply double it. So we get " and  $\neg$  from yy and dd, and so on.

*Makor* makes other conventions possible as well. For example, we use the circumflex ^ to get the upperdot on the  $\underline{v}$ . Thus,  $\underline{v}$  comes from either ^s or ^sh, and we get  $\underline{v}$  from shsh^.

At times, you may want to suppress the automatic generation of final letters, or conversely, force the typesetting of a final form. To this end, use the  $\hat{}$  and  $\_$  characters to force and suppress these forms. Thus,  $gm\_\'$  yields the abbreviation for 'gemara': 'D'. and you get the silly  $\neg \neg$  from  $p^p$ . (Mnemonic: just as the  $\hat{}$  is suspended in mid-air, so too the final form of a letter is followed by 'air', the following word space.)

Sometimes, perhaps to fool Makor that you've reached the end of a word, you may

ארבעה

ראשון

ארבעה אנות נדקין אית דוכתא דלא תני הן כמו הך ובגמרא גני ארבעה אנות נדקין אבות קרי להנך דכתיבן בקרא בהדיא.

ובגמרת מפרש הי זיהו מולדות: השור והבור כו׳י כקדר ק מ:) ואים דוכמא דקמני הן כדקמני ארצעה שומרין הן (שמשות ד׳ מטי ) שהן כתובין בפרשה סדרן במשנה. דפרשה ראשונה נאמרה בשור שניה וארצעה ראשי שנים הן (ר״ה ד׳ ניושס): (גליון וא״ת אמאי לא קאמר בור: מבעהי מפרש בגמ׳: הבערי כי מוֹח אש: לח הרי השור כהרי

המבעה כלומר אי כמב רחמנא לא נפק מבעה מיניה ואמטו להכי אינטרכו למיכתב ולהכי נקט ברישה כהרי המבעה ולה נקט להו כסדר לא הרי השור כהרי הצור משום דמו לה הוי מלי למימני לה זה וזה שיש זמן משור מעני מו איז מעני מו איז מעני מו איז מעני מעני אין מעני אין מעני אין מעני אין איז איז מעני אין איז איז נסן רוח חיים ועוד טעמה אחרינה זהה אָבוֹת בְזִיקִין, הַשׁׁוֹר וְהַבּוֹר וְהַבּוֹר דָיַמַבְעָה דיש מקומות זל תני ה רצות אשמעי שאע״ג שים לשניהם רות וְהַהֶבְעֵר. לא הֲרֵי הַשׁוֹר כַּהֲרֵי הַמַבְעָה, חיים לא נפיק חד מתוכריה וצנמ׳ מפרש וְלא הַרֵי הַמַּבְעָה כַּהַרֵי הַשׁוֹר, וְלא זֶה השור והבור פירוש נקונטרם כסדר מאי לא הרי דקאמר: כהרי האש שאין וְזֶה שֶׁיֵשׁ בָהֶן רְוּחַ חַיִים, כַהְבֵרי הָאֲשׁ שֶׁאֵין צו רום מיים ולי לא תמציה רחמנה הוא בו רוח חיים, ולא זה נוה שָׁדַרְכָּן לֵילַדְ סמינע ליפער: לעוס ווס כו׳ אלו שלשמן ולְהַזִּיק. הַצַּד הַשָּׁוָה שֶׁבָהֶן שֶׁדַרְכָן לְהַזִּיק דרכן לילך ולהזיק: הלד השוה כו׳ מפרש בגמ׳ לאמויי מאי: במיטב הערץ מעידת

שקלים מ.

במזיד: אי עביד שמי אבות בשוגג: מיחייבי מרמי הטאומ: לא אדם דאזיק שור לא מם לשנותו כקדר הפרשה לפי שרמוק כל כך ושנאו כסדר לא הרי דסיפא שמבעה הודם להבער: מיסייב אלא סדא אאב מלאכה אבל אמולדה דידיה ל מיחייב: ולר״א לא הרי השור כהרי המצעה · פירוש אין קולתו של שור כקולתו של

סמצעה כדמפרש לקמן צגמ׳ למ״ד תנא שור לקרנו ומצעה לשינו משום דשור כוונתו להזיה ומבעה אין כוונתו להזיה ולפיד אי כתב רחמנא

שור לא אמי מבעה מינה שהוא קל מינה ואין פירושו כשאר מקומות שבמלמוד לא ראי זה דהתם פירושו אין חומרא של סה כחומרא של זה ולכך אין התומרות גורמות זה הדין אלא הלד השוה שצהן גורם הדין הדין ושינה כאן התלמוד פירושו מבשאר מקומות משום דהומר התמור תחילה בלא זה חה שיש צהן רות חיים:

וּשָׁמִירָתָן עָלֵידָ, וּכִשֵׁהוִּיק חַב הַמֵּוּיק לְשַׁלֵם

רלא זה וזה שיש בהן רוח חיים כהרי האשי גני שור ומצעה לא הולרך לפרש החומרא כי הכא משום דחד מחד קל למלוע חומר באחד מה שאין בחבירו וה דלא מני הך לא הרי האש כרי השור ומבעה כדקמני לעיל לא הרי המצעה כרי השור משום שלע היה יכול למלוע חומרא מה שאין בשניהם דאי משום דכת אחר מעורב בו ואין הולך לדעתו כמו שורו אין זה תומרא מדלא חשיב לה גבי תומר בהם מבשור והא דאמירן לקמן (דף ג: ודף ו.) גבי אבט וסכינו מאי שנא אם דמך אמר מעורב בו ואין הולך לדעמו ה״ק מאי שנא אם שאע״ף שכת אמר מעורב בו ראוי להתמייב בו משום שהוע מונך ושמירתו כו׳ ובסיפה גבי בור הוה מני למימר לה הרי הבור שתחילת עשייתו למק

FIGURE 4: A page of Talmud.

use the 'unskip' command \< or its synomym \> to add a word space, and to then remove it. Thus, [ts<ts] is almost the same as  $[ts^ts]$  ( $\gamma\gamma$ ).

## Vowels

Makor takes great care with placement of vowels. Thus, although a vowel is centered more-or-less geometrically on a letter like בְ בֶ בַ בְ בֵ בְ and so on), they are placed properly—all the way to the right for רבר בי בי etc.

One or more English vowels map to a Hebrew vowel, and the vowel follows the consonant to which it belongs. Thus, to get מים, type mayim. For some vowels, you need two letters, such as ei or au to give ... or ... Some vowels have alternative encodings, and you

12

דמחייב תרמי כו׳. דאי עביד אב ומולדה דידיה מחייב תרתי הטאות כריקוק כ: במס׳ כריתות בף׳ אמרו לו ( דף טו. ) כולהו אבות מלאכות סמשכן

נכסיו יגנה דמי הזקו אם רולה לפרוע לא תישלומי נוק במיטב הארץ: גמ׳ מדקתני

קרקע: גמ׳ סטאס נשוגנ: סקינה. אבות מכלל דאכא תולדות.

גמרינן להו במסכת שבת (דף מט: ) :

שלש עשרה אבות נזיקין ובארבעה מחוסרי כפרה (כרימות

בבא קמא

ב

ארבעה אבות מיקין הן כדקתני ד׳ ראשי שנים הן וייל שלא בא אלא להגיד ארבעה

מבות הללו למיזה תרמיזה וקלת קשה

דבגמרה מוכה דנכית תנה למניין מדפריך

ותנה דידן מהי טעמה לה תני הני לך י״ל

מחוסרי כפרה" י ע"ה):

ואף על גב דלמ״ד תו שור לרגלו לא הוי

כסדר הפרשה דרגל נפק לן מושלח את

בעירה דכתיב בתר בוה מ״מ שם שור כתיב

קודם בפרשה דהיינו נגיכה דקרו ולמ"ד

מבעה זה אדם אע"ג דלבתר הבערה כתיב

בפרשת אמור מכה בהמה אשלמנה דהיינו

שנכתבו בפרשה סדרן במשנה

מתורת הש״ת

choose the one that seems most reasonable for you. For example, ae is an alternative to ei, and you might use this, because it seems somehow more fitting to get בני ישראל from

## b'neiy yi^s'rau'ael

We use + as an alternative to au for the qamats vowel, because + looks a bit like this vowel. We use the colon to help generate the *hataf*-vowels: The vertical bar helps yield the *meteg*-vowels: d | i yields , and so on.

Sharp-eyed readers will have noted that the right single quote is used to generate the schwa vowel, as well as the letter aleph. *Makor* takes care to distinguish between the two cases, and does a good job at doing the right thing. In case you need to enforce one or the other of the cases, again use  $^$  and  $_-$ . Thus,  $_-$ ' always yields whereas  $^+$  always typesets  $\aleph$ . (Mnemonic: both the  $^$  symbol and the letter aleph are above the line, whereas the underscore and the shewa are at or below it.)

The sole use of uppercase in the *Makor* keyboard conventions occurs in vowel representations. Whereas o generates the defective cholam, you need 0 for the full cholam i.

## More about 🛪

In certain conditions, a holamdot followed by  $\aleph$  needs proper placement. This is done automatically; hence  $\aleph \supseteq$  from bo'. In other situations, the holamdot should be on the preceding consonant. Thus, to get  $\square \aleph \supseteq$  we type bo\/'aum, using the *pattern breaker* (see below). In these two words, look carefully at the positioning of the holamdot.

### Punctuation, dashes, foreign sounds, and so on

By and large, Israeli punctuation matches that of the rest of the world. One difference from American grammar is the frequent occurence of the sequence '?!' to indicate some level of amazed incredulity. Just for fun, I have included in my Hebrew fonts the 'interrobang' symbol ?, which you get by typing either !? or ?!. Perhaps this symbol will now sweep the world of Hebrew typesetting by storm? See below if you want to typeset the usual sequence.

Type **\*\*** to get the 'newsheqel' symbol 
□

In the usual way, we type --- and to get em-dashes. If you type -, you get <sup>-</sup>, not quite a hyphen in the usual sense. If the font contains a hyphen, you get it by typing =.

In modern Hebrew, it's customary to use single quotes \' to indicate a foreign, non-Israeli sound. Thus, ts\_e\'q and g\'oon'g'l generate איק and "con'g' (pronounced 'check' and 'jungle'). *Makor* takes care of the case that these foreign sounds occur at a word ending. Hence, rabiynOvits' typesets רְבִינוֹבִץ' Note well—\' does *not* work; type only ' in this case.

#### Numbers

The convention in Hebrew (and Arabic too!) is that 'Arabic' numerals are to be read in the usual left-to-read manner, despite the fact that surrounding Hebrew text is read in the opposite way. *Makor* understands numerals, and for simple cases, takes care of the directional switch automatically.

More complicated cases-involving decimal points and whatnot—will be treated more appriately in an upcoming version of this software.

#### Pattern breaking

Omega works by examining patterns in the input and replacing various patterns by Hebrew characters according to rules that are part of the *Makor* system. Occasionally, we need to break them. For example, we may want the sequence !? or \*\* instead of ? or  $\square$  To this end, we use the command  $\backslash$ . This command sort of looks like a wedge facing down, and you can think of it as a wedge that breaks up the pattern. Thus, to get  $\square$  type t $\backslash$ s.

## Indentation and white space around a paragraph

Because of the inherent left-to-rightness of Omega, you have to be the tiniest bit alert about white space and paragraph indentation. For example, if you type

```
\[laukhaen chakoo-liy n''um-ydwd l'yOm qoomiy lau'ad kiy
mish'pau.tiy l|e':e.sof gOyim l'qauv'tsiy mam'laukhOs lish'pokh'
':alaeyhem za''miy kol ch:arOn 'apiy kiy b''eish' qin''ausiy
t|"'+khael k+l-h+'|+rets.\]
```

you get:

```
ַלְבֵן חַכּוּ־לִי נְאֶם־ידוד לְיוֹם קוּמִי לְעַד כִּי מִשְׁפְּטִי לֶאֱסָף גוֹיִם לְקָבְצִי מַמְלָכוֹת לְשְׁפֹּד
עֵלֵיהֶם וַאָמִי כֹּאַרָין אַפּי כִי בָּאֲשׁ קְנָאָתי הֵאָכֵל כָּל־הָאֶרֶץ.
```

This is no good for two reasons: (1) the first line is indented improperly; and (2) the last line is 'filled' with white space on the right side.<sup>1</sup>

Simple Makor commands remedy both deficiencies. First off, you can suppress the improper left indentation with the usual \noindent command. If you terminate the hebrew paragraph with \HPAR, you get proper paragraph filling, so that

\noindent\[laukhaen chakoo-liy ... k+l-h+'|+rets:\HPAR\]

yields

<sup>&</sup>lt;sup>1</sup>Incidentally, this text, which is drawn from the book of Zephania, 3:8 (that is, גְּפָעֶה ג:ה), is a good test of Hebrew typesetting. It contains all of the letters of the Hebrew alphabet, including the final forms in addition. Thus, this verse is the Hebrew equivalent of "the quick brown fox ...."

לְכֵן חַכּוּ־לִי נָאָם־ידוד לִיוֹם קוּמִי לָעַד כִּי מִשְׁפְּמִי לֶאֱסִף גוֹים לְקָבָצִי מַמְלְכוֹת לִשְׁפּּדְ עֵלֵיהֶם זַעְמִי כֹּל חֲרוֹן אַפִּי כִּי בָּאֲשׁ קְנָאֶתִי הֵאָכֵל כָּלִ־הָאֲרֶץ.

However, to enforce a Hebrew indentation on the right, use the command  $\IINDENT$ . Also, the command  $\CENTERLASTLINE$  is a variant of  $\HPAR$ , and will (as you would imagine) center the last line of the paragraph (something I can't quite figure how to do in standard T<sub>E</sub>X typesetting). Thus,

\noindent\[\HINDENT laukhaen ... k+l-h+'|+rets:\CENTERLASTLINE\]

yields

ַלְכֵן חַפּוּ־לִי נְאָם־ידוד לִיוֹם קוּמִי לָעַד כִּי מִשְׁפָּמִי לֶאֶסף גוּיִם לְקָבָצִי מַמְלָכוֹת לִשְׁפּדִ עַלִיהֶם זַעְמִי כֹּל חֲרוֹן אַפִּי כִּי בָּאֵשׁ קְנָאָתִי הֵאָכָל כָּל־הָאָרֵץ.

which is common convention in some Hebrew liturgical typesetting.

## Adjustments

From time to time, a vowel may not appear exactly where you'd like it. T<sub>E</sub>X, of course, contains a plethora of commands which allow for precise placement of typographic elements, but these may be awkward to use in the context of setting Hebrew. For this reason, you can embed adjustment commands—finagles, if you will—to fix things up. All these fine tunings apply only to the next consonant+vowel pair; usual metrics are restored thereafter.

The first kind of adjustment will simply move the next vowel (and this vowel only!) a fraction of the character width to the left or right. You enter this adjustment by surrounding the decimal fraction with a pair of underscores.

For example, we normally type rau to get רָ, in which the qamats is properly centered under the tail of the ר. For some reason, you may wish to place the vowel at the center of the character instead. If you type \_.5\_raurau, you get רָרָ

## Fine tuning

We use the expression *fine tuning* to refer to a more careful adjustment, where you want to carefully specify position changes in both horizontal and vertical directions. If you surround a pair of valid, comma-separated  $T_EX$  dimensions by underscores, then *Makor* uses this set of dimensions as an offset to the original position. For example, the silly \_3.5pt,-3.5pt\_rau gives rise to 7. Note the convention of signs used in fine tunings.

Rabbinic Hebrew (RH) does not differ greatly from Biblical Hebrew (BH) in its inflection of the noun, although the neutralization of final *mem* and *num* means that the masculine plural is often, as in Aramaic, י-. Apart from the more frequent use of the archaic feminine suffix ח- as in Aramaic, י-. Apart from the more frequent use of the archaic feminine suffix ח- as in ח- for example יר מָרָמָית (dumb woman', RH also employs the suffixes ח- ות ח- for example אָרְמָית (Babylonian) or ח- יות heveloped distinctive feminine plural suffixes in אָלְמָר (Babylonian) or ח- יות (Palestinian), for example מלְכְיוֹת מֹרְכָיוֹת bath-houses' and ה-י, as in ח- יה sometimes differ from those that would be expected, or are normally found, in BH, for example, ווקי, for from למלְכָיוֹת מַרָּקַצְיוֹת age', הַיָּקִין from היה שָׁרָקִים ('amarket', בַרָרִים, 'side', שָׁרָים) 'damage', הַיָּקָין from אָנָקָים ('amarket', and הַרָּקָצָיוֹת, and יָבָרִים, for from 'שָׁלָים, for from 'שָׁרָרִים', 'half', and יָבָאָיָרָים from 'שָׁלָרִים' ('market', בַרִיתוֹת, 'side', אָרָרָים, 'side', אָרָרָים, 'market', אָרָרִים, 'side', אָרָבָים, 'from אוֹתָרָים, 'half', and 'שָׁלָהָים, for the same is true of feminine nouns, for example מָרָרִיתוֹת 'half', and 'אָרָרַים, 'half', and אָנָהָים, 'אַרָרִים, 'house', 'הערוֹת, 'house', 'מָרָרַרִים, 'house', 'הערוֹת אָרָרִים, 'from 'אָרָרַים, 'house', 'house', אָרָרִים, 'house', אָרָרִים, 'house', אָרָרִים, 'house', 'house', 'ho

Some masculine nouns take the feminine plural suffix הוֹת , for example, הוֹת הַיֹּרָל from בְּלָלוֹת , from בְּלָלוֹת , from בְּלָלוֹת , from בְּלָלוֹת , from בְּלָלוֹת , from בִירוֹץ , army', הוֹנֹזָים , from הַיִנֹזְים, from הַיִנֹזְים, from הַיִנֹזְים, from בִינֹזי, and הַיִנֹזְים, from בִינֹזים, from בִינֹזים, from בִינֹזים, from בִינֹזים, from בִינֹזים, from בִינֹזים, from בִינִים, from בִינִים, from בִינָלוֹת , there are some feminine nouns which take the masculine plural suffix מֵים, from יוֹנִים ---ים from בִינִים, from בִינִים, fr

FIGURE 5: Hebrew intermingled with English.

#### Cantorial trope

I found it tough to think of a convincing entry convention for the cantorial diacritics. Each of these symbols has a Unicode name, though, and *Makor* accepts this name, surrounded by square brackets, to stand for the trope. Thus, we get a from be [etnahta]. You may feel this is a lot of typing, but you are free to define command shortcuts. Thus, after

#### $def \{[etnahta]\}$

we get the same result by typing \ke\8. Of course, you can (and should!) define command names that are more meaningful to you. If you don't like the names that *Makor* uses for these accents, complain to the Unicode naming committee. Figure 6 lists these names and the associated trope symbols.

Metafont is a sibling program of  $T_{\rm E}X$  that can be used for high quality font design. I used this utility to create the trope characters, which may explain their lack of quality. If any reader knows of a better trope font that could be used instead, I'd be grateful for the tip.

| ŭ  | h[etnahta]      | ก               | h[telishagedola] |
|----|-----------------|-----------------|------------------|
| Â  | h[segol]        | Ē               | h[pazer]         |
| i. | h[shalshelet]   | ц               | h[munah]         |
| Ē  | h[zaqefqatan]   | ŗ               | h[mahapakh]      |
| Ē  | h[zaqefgadol]   | Ţ               | h[merkha]        |
| ú  | h[tipeha]       | Π               | h[merhkhakefula] |
| i. | h[revia]        | ,<br>z          | h[darga]         |
| ñ  | h[zarqa]        | π́.             | h[qadma]         |
| Ъ  | h[pashta]       | ٦               | h[telishaqetana] |
| Ţ  | h[yetiv]        | Û               | h[yerahbenyomo]  |
| ù  | h[tevir]        | Ť               | h[ole]           |
| ń  | h[geresh]       | Ē               | h[iluy]          |
| л  | h[gereshmuqdam] | ਹ               | h[dehi]          |
| ī  | h[gershayim]    | <del>تر</del> آ | h[zinor]         |
| Î  | h[qarneypara]   | π               | h[masoracircle]  |

FIGURE 6: מָקוֹר keyboard conventions for cantorial trope.

*Makor* makes it possible to fine tune these accents as well. If a single accent appears above a letter, the syntax is as before, except you enclose the correcting factor by circumflexes instead of underscores. Thus,

^1^r[shalshelet]

yields  $\neg$  and

^3pt,1.5pt^r[shalshelet]

typesets ; normally, you get from r[shalshelet].

Under a letter, it's possible to have *two* accents, and you can specify a semicolondelimited second pair of coordinates to indicate an additional amount of offset between the accents. Here's an example to illustrate the meaning of this gobbledegook. Normally, if you type zau[etnahta] you get [. Possessed by a spirit of anarchy, you could enter \_1pt,1pt;3pt,2pt\_zau[etnahta]; this produces [. That is, the dimensions in the first pair offsets the vowel-trope pair, while the second pair adjusts the spacing between the two diacritics.

I find myself rarely needing any of these adjustments. If you find yourself entering more than one every few pages, it may mean that the font as a whole needs fine tuning. This is not difficult, but the procedure is out of place in this document. Please contact me if you feel there is a problem with one of the *Makor* fonts.

#### Examples; irony

The sources for all the examples in this document are part of the *Makor* distribution. Please refer to them frequently for guidance in using the *Makor* conventions.

[Ironically, the name in English for this software—*Makor*—des not follow the above rules. If it did, it would be mauqOr! Sorry for this inconsistency, but it's too late now.]

#### 5 Fonts

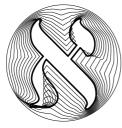

Everybody loves fonts, and the fonts that are part of *Makor* provide a feast for the eyes. Dealing with fonts is a two-pronged operation, involving selection of a particular font and access to all the characters of the font. Incidentally, all of *Makor*'s fonts are free (or some variant thereof), and I am continually seeking additional *high quality* fonts to add to the package. I'd be grateful if any readers with suggestions for additional fonts could get in touch with me. (Thanks!)

#### All the characters in a font

The vast majority of a the characters in a font are accessible by means of *Makor*'s keyboard conventions. As we've seen, if you want , you type 1, and so on. Nevertheless, it's possible that a font contains additional characters that may not be so readily accessible. For that reason, the *Makor* package includes a file called fonttbl.tex, which allows you to print out all characters in a file. Within the first half-dozen lines, there is a line like

#### \def\myfont{ezra2 at 12pt}

and you should replace the font name and font size as appropriate. a quick list of the fonts that are part of *Makor* forms figure 9. (Note that there are nine gray fonts, named ezrag12 through ezrag92; g=gray.) The fonttbl document doesn't depend upon Omega, so you can compile it with  $T_FX$ ; that is, first issue the command

## tex fonttbl

and then convert it to PostScript or pdf via either of the commands

dvips fonttbl

or

#### dvipdfm fonttbl

Figure 7 displays the font table for the standard Ezra font. The first line of the table, the first sixteen characters of the font, are reserved for future use. Every font contains some special, perhaps even oddball, characters, and *Makor* sticks them into the second row. The last row is empty, and the remaining slots are filled with the characters of a *Makor* font.

Makor provides a \PrintChar character to access some of the more esoteric characters, but this command takes the character number as the argument, so it's useful to print out this table and retain it for future reference. For example, since the reflected nun appears in position 136, you could print it via \PrintChar{136}. Of course, this is somewhat clumsy. A better approach would be to create a command

\def\reflectednun{\PrintChar{136}} %% Omega (plain TeX) syntax

or

\newcommand\reflectednun{\PrintChar{136}} %% Lambda (LaTeX) syntax

#### Font selection

*Makor* expects an author to select fonts one by one. In the absence of instructions to the contrary, the Ezra normal font is automatically selected for Hebrew typesetting; this is the font used up to this point in this manual.

Using a font involves two distinct instructions. The first simply makes the font visible to *Makor*. That is, it associates a name that you create with a particular font at a particular size. Thus, after

#### \hfontdef{RSH}{rashi}{10pt}

the name RSH conjures up—to *Makor*—a 10 pt version of Rashi script. (\hfontdef=Hebrew font definition.) To invoke this font, you need to include the command

#### \hfont{RSH}

by your text. ( $\font=use$  Hebrew font.) As with any scope command in any version of  $T_EX$ , such a command obeys  $T_EX$ 's grouping laws. The  $\font$  should follow the  $\[$  command.

Figure 9 displays a bit of all the currently available *Makor* fonts. The leftmost field in each line shows a sample of a font, while the middle field give the *Makor* name, which is the name you use in a \hfontdef or \hfont command. The final field gives a human name for the font, along with the design size of the sample. As you can see, there is a huge visual variation in fonts at the same size. Notice too that all modern fonts have *Makor* names ending in '2', indicating their suitability for use with *Makor*2.

|     |   |     |   |     |   |     |   |     |    |     |   |     |   |     |   |       | Ī |       |     |   |        |   |     |   |     |   |     |   |       |
|-----|---|-----|---|-----|---|-----|---|-----|----|-----|---|-----|---|-----|---|-------|---|-------|-----|---|--------|---|-----|---|-----|---|-----|---|-------|
| 0   | Г | 1   | Δ | 2   |   | 3   | ۸ | 4   | Ξ  | 5   | Π | 6   | Σ | 7   | Τ | 8 4   |   | 9 ⊉   | 10  | Ω | 11 '   | 1 | 12  | t | 13  | ' | 14  | i | 15 į  |
| a   |   | Ð   |   | »   |   | ~   |   |     |    |     |   |     |   |     |   |       |   |       |     |   |        |   |     |   |     |   |     |   |       |
| 16  | 1 | 17  | J | 18  | • | 19  | - | 20  | ~  | 21  | - | 22  | - | 23  | • | 24 ,  |   | 25 ß  |     | æ | 27 0   | e | 28  | ø | 29  | Æ | 30  | Œ | 31 Ø  |
|     |   | !   |   | "   |   | #   |   | \$  |    | %   |   | &   |   | 1   |   | )     |   | (     | *   |   | +      |   | ,   |   | -   |   | •   |   | /     |
| 32  | Ц | 33  | ! | 34  | " | 35  | # | 36  | \$ | 37  | % | 38  | & | 39  | , | 40 (  |   | 41 )  | 42  | * | 43 -   | ŀ | 44  | , | 45  | - | 46  |   | 47 /  |
| 0   |   | 1   |   | 2   |   | 3   |   | 4   |    | 5   |   | 6   |   | 7   |   | 8     |   | 9     | :   |   | ;      |   | <   |   | =   |   | >   |   | ?     |
| 48  | 0 | 49  | 1 | 50  | 2 | 51  | 3 | 52  | 4  | 53  | 5 | 54  | 6 | 55  | 7 | 56 8  |   | 57 9  | 58  | : | 59     | ; | 60  | < | 61  | = | 62  | > | 63 ?  |
| 0   |   |     |   | -:  |   | т:  |   |     |    |     |   | ÷   |   | -   |   | Ŧ     |   | •     |     |   | N      |   | •   |   |     |   | -   |   | -     |
| 64  | Q | 65  | A | 66  | В | 67  | С | 68  | D  | 69  | E | 70  | F | 71  | G | 72 H  |   | 73 I  | 74  | J | 75 I   | K | 76  | L | 77  | M | 78  | N | 79 O  |
| - 1 |   |     | • | 4   |   | 8   |   |     |    | j   |   |     |   |     |   |       | Ī |       |     |   | 1      | I | \   |   | [   |   | ^   |   | -     |
| 80  | Ρ | 81  | Q | 82  | R | 83  | s | 84  | т  | 85  | U | 86  | v | 87  | W | 88 X  | : | 89 Y  | 90  | z | 91     | E | 92  | ١ | 93  | ] | 94  | ^ | 95 _  |
| х   |   | ב   |   | ۲   |   | ٦   |   | П   |    | ٦   |   | 7   |   | Π   |   | Ľ     | T | ٦     | ٦   |   |        | T | 5   |   |     | T | ದ   |   | 1     |
| 96  | ć | 97  | a | 98  | ъ | 99  | с | 100 | d  | 101 | e | 102 | f | 103 | g | 104 h | L | 105 i | 106 | j | 107 1  | s | 108 | 1 | 109 | m | 110 | n | 111 o |
| נ   |   | D   |   | V   |   | ٦   |   | Ð   |    | ŗ   |   | Ľ   |   | P   |   | ٦     | 1 | Ÿ     | л   |   | }      |   |     |   | {   | Ī |     |   | -     |
| 112 | p | 113 | q | 114 | r | 115 | s | 116 | t  | 117 | u | 118 | v | 119 | w | 120 x |   | 121 y | 122 | z | 123 -  | { | 124 | I | 125 | } | 126 | ~ | 127 " |
| ١١  |   | רי  |   | ٦٦  |   | :   |   | رز  |    | יי  |   | Ē   |   | ē   |   | ٢     | T | Ρ     | j   |   |        | T | 5   |   | 8   |   |     |   | —     |
| 128 |   | 129 |   | 130 |   | 131 |   | 132 |    | 133 |   | 134 |   | 135 |   | 136   |   | 137   | 138 |   | 139    |   | 140 |   | 141 |   | 142 |   | 143   |
| 8   |   | Ē   |   | 3   |   | Ţ   |   | F   |    | ٦   |   | 7   |   | ы   |   | 20    | 1 | ,     | Ţ   |   | ∍      | Ι | Ş   |   | ē   |   | Ċ   |   | 1     |
| 144 |   | 145 |   | 146 |   | 147 |   | 148 |    | 149 |   | 150 |   | 151 |   | 152   |   | 153   | 154 |   | 155    |   | 156 |   | 157 |   | 158 |   | 159   |
| 3   |   | D   |   | ÿ   |   | 5   |   | Ð   |    | Ÿ   |   | Ľ   |   | P   |   | Ţ     |   | ų     | Ŀ   |   | ×      |   | 5   |   | ٦   |   |     |   |       |
| 160 |   | 161 |   | 162 |   | 163 |   | 164 |    | 165 |   | 166 |   | 167 |   | 168   |   | 169   | 170 |   | 171    |   | 172 |   | 173 |   | 174 |   | 175   |
| Ŵ   |   | Ÿ   |   | 7   |   | Ŧ   |   | 5   |    | Ţ   |   | Р   |   | 1:  |   | -     |   | 17    | п   |   | P*     |   | ?   |   | 5   |   |     |   |       |
| 176 |   | 177 |   | 178 |   | 179 |   | 180 |    | 181 |   | 182 |   | 183 |   | 184   |   | 185   | 186 |   | 187    |   | 188 |   | 189 |   | 190 |   | 191   |
| Ŵ   | ] | Ŵ   |   |     |   | Ţ   |   | Ę   |    | Ī   |   | ]   | ] | Ţ.  |   |       |   |       |     | ] |        |   | _   |   |     |   |     | ] |       |
| 192 |   | 193 |   | 194 |   | 195 |   | 196 |    | 197 |   | 198 |   | 199 |   | 200   |   | 201   | 202 |   | 203    |   | 204 |   | 205 |   | 206 |   | 207   |
|     |   |     |   | ۵   |   | 1   |   |     |    |     |   |     |   | ٠   | 7 | ~     | I | r     | ۷   | ٦ | ,<br>, | Ī | ~   |   | 1   | T | ~   |   | 0.0   |
| 208 |   | 209 |   | 210 |   | 211 |   | 212 |    | 213 |   | 214 |   | 215 |   | 216   |   | 217   | 218 |   | 219    |   | 220 |   | 221 |   | 222 |   | 223   |
| ٥   |   | ν   |   |     |   |     |   |     |    | ,   |   |     |   | 5   |   | ``    | I | ٥     | v   |   |        | Ţ | a.  |   | L.  |   | ~   |   | •     |
| 224 |   | 225 |   | 226 |   | 227 |   | 228 |    | 229 |   | 230 |   | 231 |   | 232   |   | 233   | 234 |   | 235    |   | 236 |   | 237 |   | 238 |   | 239   |
|     |   |     | Ī |     | 1 |     | 1 |     | 1  |     | 1 |     | Ì |     |   |       | Ī |       |     | 1 |        | Ī |     | 1 |     | Ī |     | Ì |       |
| 240 |   | 241 |   | 242 |   | 243 |   | 244 |    | 245 |   | 246 |   | 247 |   | 248   |   | 249   | 250 |   | 251    |   | 252 |   | 253 |   | 254 |   | 255   |

## Font Table for font ezra2 at 12pt Produced on December 12, 2002 at 17:43.

FIGURE 7: A font table for the default Ezra font.

<dYO4 · 34473 · 44</p>
XW& WLW · dYO4Y · YO4 · L& W& · 75413000
: 345 · XZ3 · ZYYO4 · L& · & 447 · W& · L7 · · [47]73L
· W4FH3 · YY3 · 34753 · WZ4Y · 0000 · 5WZW · 4F4
· WZW3 · YYLZY · 7541 · LO · 7541 · YO4 · X47L · W&
· 3W& · 7L&Y · WZX&W4 · 3Y443 · L& · & FYWH · 5W
[W]4FH3 · W&4 · LO · 4F3 · 341 · 3Z3 · 3W& · X[&]WY

FIGURE 8: The Siloam water tunnel inscription; see siloam.tex for details.

## A Makor reference card

Figure 10 shows a portion of a reference card which summarizes all the *Makor* coding and usage conventions. You can generate and print a more extensive such card if you wish. To do so, run the file refcard.tex through Omega and odvips, and print it on a lettersize sheet or card. Before doing so, you may have to (or you may wish to) change some of the fonts used in the reference card. The initial part of this file suggests the means for doing this.

#### Missing bold fonts

If you look closely at figure 9, you'll notice that not every variant for every font is present. In particular, it's often difficult to create a decent bold-faced font. For that reason, *Makor* provides two related macros that might be useful in this regard. Following the discussion in *The T<sub>E</sub>Xbook* pertaining to "poor man's bold," *Makor* provides commands pmb and PMB to embolden their arguments. They work better for smaller and larger fonts respectively. So if you type

## 'vgdh \pmb{wzch.ty} khlmn.s

you get אבגרה וזחמי כלמנס These macros work by placing several copies of the text slightly offset from each other, so the results are a tad **fuzzy** or even **fuzzy** (I used \pmb and \PMB here), but it may be better than nothing. Note that it is *not* possible to typeset extended texts this way, since it is not possible to typeset text which breaks at lines with these macros. (If the look of this bold is sufficient for your needs, and you need extended passages in poor man's bold, you'll need to create a suitable virtual font for this purpose.)

| <b>,</b> , , , , , , , , , , , , , , , , , ,            |               |                                 |
|---------------------------------------------------------|---------------|---------------------------------|
| אַבגָרה־וָזחְטָי כְך לְמם נן סעפּף צֹץ קַרשָׁת          |               | Ezra Medium (at 12 pt)          |
| אַבֶגֶרה־וָזחְטָי כְך למם נן סעפר צין קַרשָת            |               | Ezra Italic (Oblique; 12 pt)    |
| אַבגֶרה־וָזחְטָי כְך למם נן סעפּף צא קַרשָׁת            |               | Ezra Grey1 (12 pt)              |
| אַבגֶרה־וָזֹחְטָי כְך למם נן סעפּף צא קַרשָת            |               | Ezra Grey2 (12 pt)              |
| אַבגֶרה־וָזֹחְטָי כְך למם נן סעפּף צֹץ קַרשָׁת          |               | Ezra Grey3 (12 pt)              |
| אַבגֶרָה־וָזֹחְטָי כְך למם נן סעפּף צֹץ קַרָשָׁת        |               | Ezra Grey4 (12 pt)              |
| אַבגָדה־וָזוֹחָטָי כְך למם נן סעפּף צֹץ קַרשָת          | ezrag52       | Ezra Grey5 (12 pt)              |
| אַבגֶדה־וָזוֹחָטֶי כְך למם נן סעפּף צֹץ קַרָשָׁת        |               | Ezra Grey6 (12 pt)              |
| אַבגָדה־וָזוֹחָטָי כְך למם נן סעפּף צֹץ קַרשָת          |               | Ezra Grey7 (12 pt)              |
| אַבגֶרָה־וָזוֹחָטֶי כְך למם נן סעפּף צא קַרשָׁת         |               | Ezra Grey8 (12 pt)              |
| אַבגֶרָה־וָזֹחְטָי כְך למם נן סעפּף צֹץ קַרשָׁת         |               | Ezra Grey9 (12 pt)              |
| אַבגָדָה־זָזֹחָטָי כְד למם נן סעפּף צֹּץ קַרַשָּת       |               | OmegaSerifHebrew (12 pt)        |
| אַבֵגֶדָה־וָזֹחָטָי כְד למם נן סעפּף צוי קַרָשָׁת       | oshi2         | OmegaSerifHebrew Italic (12 pt) |
| אַבֵגֶדה־וָזֹחְטֵי כְך למם נן סעפף צא קַרָשֶׁתֶ         | hasida2       | Hasida Monowidth (12 pt)        |
| אַבֵּגֶדה־וָזחָטֵי כְך למם נן סעפף צא קַרְשָׁתֻ         |               | Hasida Monowidth Italic (12 pt) |
| אַבַגֶדה־וָזֹחְטֵי כְך למם נן סעפּף צִׁץ קַרָשָׁת       |               | Frank Ruehl (12 pt)             |
| אַבגדה־וַזחְטֵי כְך למם נן סעפּף צֹּץ קַרְשָׁתֻ         | frankruehli2  | Frank Ruehl Italic (12 pt)      |
| אַבַגֶדה־וָזהֵטי כך למם נן סעפף ציץ קַרשָת              |               | Frank Ruehl Bold (12 pt)        |
| אַבַגְדָה־וָזֹחֵטי כָך למם נן סעפף צא קַרִשָׁת          | frankruehlbi2 | Frank Ruehl Bold Italic (12 pt) |
| אַבֵּגֶדָה־וָזֹחְטֵי כְך למם נן סעפף צֹץ קַרשָתֶ        | nachlight2    | Nachlieli Light (12 pt)         |
| אַבֵּגֶדָה־וָזֹחְטֵי כְך למם נן סעפף ציץ קַרשָתֶ        | nachlighti2   | Nachlieli Light Italic (12 pt)  |
| אַבֵּגֶדָה־וָזֹחְטֵי כְך למם נן סעפף צֹץ קַרָשָׁתֶ      | nachbold2     | Nachlieli Bold (12 pt)          |
| אַבַגֶדה־וָזֹחְטֵי כְך למם נן סעפף ציץ קַרִשָּׁתְ       | nachboldi2    | Nachlieli Bold Italic           |
| אַבגדה־וַוּקְעַי כך למס ין סעפף לָך קַרָשָת             | rashi2        | Rashi Script (at 9 pt)          |
| <u>אַב</u> ְגָדָה־וָזְקְטֵי כְך למס נן סעפף  לץ קַרָשָת | rashii2       | Rashi Italic (9 pt)             |
| אַבגדה-וַוּאָטָי כְך למס נן סעפף לד קרשת                |               | Rashi Bold (9 pt)               |
| אַבַגָּדָה־וָזְקטי כְך למס נן סעפף צֹץ קַרָשָת          | rashibi2      | Rashi Bold Italic (9 pt)        |
| XW9 ₱₱Უ०₸୨ሣ८४ Z⊗₦ऽY ⊲19₭                                | oldheb        | Old Hebrew (at 14 pt)           |

FIGURE 9: The Hebrew alphabet in all of the currently available Makor fonts.

| Consonants                           | Star Convention               | 'Doubles'        | Basic Vowels                                             | More Vowels                                                    |
|--------------------------------------|-------------------------------|------------------|----------------------------------------------------------|----------------------------------------------------------------|
|                                      | × '*                          | <b>X</b> , ^ ,   | X 'ae                                                    | <u>;</u> y:a                                                   |
| λg                                   | ⊇ v*                          | J vv             | l vei                                                    | ⊇ kh:e                                                         |
| - 8<br>7 d                           | J g*                          | ی gg             | , g'                                                     |                                                                |
|                                      | •                             |                  |                                                          | 1:+                                                            |
| Π h                                  | 7 d*                          | 7 dd             | 7 da                                                     | m بر                                                           |
| ٦w                                   | ₽ h*                          | r hh             | ų he                                                     | l n "                                                          |
| ľΖ                                   | י¶ ™*                         | ੀ ਘਘ             | ļ wi                                                     | D.s i                                                          |
| T ch                                 | 1 z*                          | i zz             | ļ zu                                                     | ÿ'la                                                           |
| U.t                                  | ₽ ch*                         | <b>F</b> chch    | T cho                                                    | ∄ f∣e                                                          |
| <b>'</b> y                           | Ŭ.t∗                          | 🖸 .t.t           | U.tau                                                    | " <b>≚</b> ts +                                                |
| ⊃ kh                                 | " y*                          | "уу              | Ų.tau<br>♡.t+                                            |                                                                |
| <u>ו</u> ל                           | ⊃ kh*                         | ⊃ khkh           | •                                                        | ₽ q   '                                                        |
|                                      | אוא<br>1*                     | 2 kiikii<br>7 11 | ٦ ٥٥                                                     | Commands                                                       |
| m מ                                  |                               |                  | י <b>™</b> *                                             | Commanus                                                       |
| ] n                                  | /2 m∗                         | 7≙ mm            | ΊO                                                       | \[ start Heb. typesetting                                      |
| O.s                                  | n*                            | l nn             | E d CM/C                                                 | \] finish Hebrew                                               |
| ע י                                  | 0.s*                          | D.s.s            | End of Word                                              | ∖∕ pattern breaker                                             |
| 5 f                                  | <b>y</b> '*                   | y · ·            | Makor automatically se-                                  | \noindent suppresses                                           |
| <b>Ľ</b> ts                          | <b>5</b> f*                   | <b>D</b> ff      | lects these letterforms                                  | indentation                                                    |
| P q                                  | ⊻ ts*                         | 🛚 tsts           | at word endings.                                         | \HINDENT enforces a<br>Hebrew indentation                      |
| , 1                                  | _                             |                  | kh                                                       | \HPAR terminates a                                             |
| ٦r                                   | ₽ <u>q</u> *                  | P qq             | ] k                                                      | Hebrew paragraph                                               |
| 💟 sh                                 | ז r*                          | rr آ             |                                                          | \CENTERLASTLINE centers                                        |
| 🗹 sh^                                | ₩ sh*                         | 🖾 shsh           |                                                          | last line of paragraph                                         |
| 🕏 ^s, ^sh                            | 🗭 sh^*                        | 🗭 shsh^          | ⊡ mm, m*                                                 | \< unskip command                                              |
| Лs                                   | ₩ ^s*                         | 🕲 ^shsh          | ] n                                                      | > synonym for                                                  |
| <b>ፓ</b> th                          | ♬ th*                         | <b>n</b> thth    | ] nn, n*                                                 | unskip                                                         |
|                                      | אי ה<br>גוווי                 | ₽ ss             | ቫf                                                       | <pre>\hfontdef{HH}{ezra2}{9pt} defines a Hebrew font for</pre> |
| Conventions                          | <b>.</b>                      | 1 55             | <b>P</b>                                                 | use                                                            |
| char <sup>^</sup> force final letter | Special Dagesh                | Defective Cholam | γ ts                                                     | \hfont{HH} uses the                                            |
| char_ suppress final                 | ٦.                            | bo'              | 🏹 tsts, ts*                                              | named font                                                     |
| ^, forces x                          | ⊒ b                           |                  | " ts'                                                    | <pre>\PrintChar{242} identifies a character by slot,</pre>     |
| _' forces                            | ⊃ k                           | bo\/'aum בֹּאָם  | 1 0.0                                                    | and prints it                                                  |
| ·                                    | 5 p                           |                  |                                                          | \MakorEnvironment{MKR} selects                                 |
|                                      | Jī t                          |                  |                                                          | typesetting environment                                        |
| Cantorial                            | Accents                       | Miscellanea      | Adjusting Vow                                            | vel Placement                                                  |
| Curtoria                             | , lecento                     | inibeenariea     | , againing ton                                           |                                                                |
| h[etnahta]                           | ∄ h[telishagedola]            |                  | 4_rau moves the au vow                                   | el 40% of the width of the                                     |
| h[segol]                             | ∄ h[pazer]                    | - =              | glyph starting at the left an                            |                                                                |
| h[shalshelet]                        | ה [munah]                     |                  | _3.5pt,-3.5pt_rau displ                                  | 6 6                                                            |
| ⊓ h[zaqefqatan]                      | 친 h[mahapakh]                 | <i>"</i> "       | the <i>left</i> of where it should b                     | 1                                                              |
| ⊓ h[zaqefgadol]                      | ∄ h[merkha]                   | 1,               | it should be.                                            | e and 5.5 pe up from where                                     |
| ∄ h[tipeha]                          | ☐ h[merhkhakefula] ☐ h[dapma] |                  | ^.9^r[shalshelet] puts                                   | he upper cantorial accent                                      |
| กี h[revia]<br>กี h[zarqa]           | ה [darga]<br>ה h[qadma]       | <b>'</b> ץ ts'   | 90% of the way to the right                              |                                                                |
| <pre>n [2arqa]</pre> n h[pashta]     | ∄ h[telishaqetana]            | 123th י123th     | , .                                                      | °                                                              |
| ⊓ h[yetiv]                           | ∄ h[yerahbenyomo]             | <b>?</b> !?, ?!  | ^3pt,1.5pt^r[shalshele<br>cent by 3 pt to the left and 1 | 1 11                                                           |
| 및 h[tevir]                           | 유 h[ole]                      | ····,··<br>□ **  |                                                          | * *                                                            |
| h[geresh]                            | ∄ h[iluy]                     |                  | _1pt, 1pt; 3pt, 3pt_zau[e<br>of vowels and the increase  | etnahta] to displace the pair                                  |
| h[gereshmuqdam]                      | 쥐 h[dehi]                     |                  | or vowers and the increase                               | the onset between them.                                        |
| ∄ h[gershayim]                       | h[zinor]                      |                  |                                                          |                                                                |
| ∄ h[qarneypara]                      | h[masoracircle] ה             |                  |                                                          |                                                                |
|                                      |                               |                  |                                                          |                                                                |

FIGURE 10: Portion of a *Makor* reference card. The full card fits on two sides of a letter-size sheet. You get the Hebrew character in the left column by typing the keystrokes in the right.

#### Old Hebrew

The Old Hebrew font is far sparser than other fonts, so you should be more careful about how you use it. It is another Metafont hack by the current author, and readers knowing of a better font should get in touch with me.

Figure 8 shows the famous Siloam inscription rendered in Makor's Old Hebrew glyphs.

## Additional fonts

It's a straightforward (albeit a trifle tedious and time-consuming) to add additional fonts to the *Makor* system. As an example, I adapted the beautiful MasterFont Hadassah fonts (available from Studio Rosenberg, 159 Yigal Alon St., Tel Aviv 67443, Israel; סְמַוּדִייּ (159 אָבָר גָרָה יָנָאל אָלוֹן 159, הָאָרָמָל ). Unfortunately, as they are proprietary, they cannot be distributed with this package, but see figure 11 to see how they look.

## Working with True Type

These MasterFont fonts arrived in TrueType format, which are not readily understood by all variants of  $T_EX$ . (However,  $T_EX$ 's sibling pdf $T_EX$  does, for example.) Here are some tips for working with TrueType fonts. This information may be of use, as the TrueType format is becoming more and more common.

In many cases, I use the superb ttf\_edit utility to massage the fonts into ones better suitable for use by *Makor*. (This program's author, Richard Kinch at kinch@truetex.com can help you get hold of this program.) Then, I used the invaluable TrueTypetoType42 utility by Thomas Barton (available from the CTAN archives) to create PostScript files that dvips recognizes. Another alternative is the ttf2mf utility, a means for converting TrueType into Metafont source files, which is available from various archives.

Finally, you should know about the wonderful pfaedit utility, which is a general program for working with fonts in a wide variety of formats. With this program, you can manipulate individual characters as well, like commercial programs such as *Fontographer*. pfaedit is freely available from various locations on the Web. Please note, though, that this is primarily a Unix/Linux-type program, and though it has been ported to other operating systems, such as Win32, you'll need to download additional software to get it working. (In my case, I had to download Cygwin, a Unix-like terminal for Windows, and XFree86, a free implementation of X-Windows, to get pfaedit to work on my Win95 computer.)

| אבגדהוזחטיךכלםמןנסעףפץצקרשת | אבגדהוזחטיךכלםמןנסעףפּץצקרשת |
|-----------------------------|------------------------------|
| אבגדהוזחטיךכלםמןנסעףפץצקרשת | אבגדהוזחטיךכלםמןנסעףפץצקרשת  |

| GENESIS I                                           | בראשות א                                                                                       |
|-----------------------------------------------------|------------------------------------------------------------------------------------------------|
| In the beginning of God's creating the              | ראשית בָּרָא אֱלקים אֵת                                                                        |
| <sup>2</sup> heavens and the earth — when the earth | ַ הַשָּׁמַיִם וְאָת הָאָרְץ: וְהָאָרְץ 2                                                       |
| was bewilderment and void, with dark-               | הֵיְתָה תְהוּ וָבְהוּ וְחשֶׁךְ עַל־פְּנֵי<br>תְהוֹם וְרוּחַ אֵלקִים מְרַחֵפֶת עַל־פְּנֵי       |
| ness over the surface of the deep, and              | זְּנְחוֹם דְּוֹזְט אֶלָקום בְּוַ שָׁבָּוֹ עַל בְּיַ<br>3 הַמַּוֹם: וַיֹּאמֵר אֵלקים יִהִי־אוֹר |
| the breath of God was hovering upon                 | <u>אַת־הָאור אַלקים אַת־הָאור 4</u>                                                            |
| $_{3}$ the surface of the waters — God said,        | בּּי־טוב <u>ו</u> יַבִדַּל אָלקים בֵּין הָאור                                                  |
| "Let there be light," and there was light.          | זּבֵין הַחִשֶׁך: וַיִּקְרָא אֶלקים לָאוֹר 5                                                    |
| God saw that the light was good, and                | יום וְלַחשֶׁךְ קָרָא לְיִלָה וֵיְהִי־עֶרְב                                                     |
| God separated between the light and the             | <u>ויִהִי־בקָר יום אֶח</u> ָד:                                                                 |
| darkness God called the light. "Day"                | and to the darkness He called.                                                                 |

<sup>4</sup> darkness. God called the light: "Day," and to the darkness He called: <sup>5</sup> "Night." And there was evening and there was morning, one day.

# אבגדהוזחטיךכלםמןנסעףפץצקרשת אבגדהוזחטיךכלםמןנסעףפץצקרשת אבגדהוזחטיךכלםמןנסעףפץצקרשת אבגדהוזחטיךכלםמןנסעףפץצקרשת

FIGURE 11: A portion of Genesis. The Hebrew is MasterFont Hadassah. See genesis.tex for details.

#### 6 Conventions

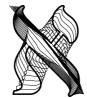

We use the term 'convention' to refer to system by which authors direct *Makor* to do their typesetting. So far, we've only encountered the standard *Makor* convention, by which, for example, you type 1 to get  $\checkmark$ , you type shsh^e[etnahta] to get 云, and so on. However, there are other conventions available, and this section introduces them to you. The friendly term 'conventions' is related to the less friendly piece of

jargon 'ocp list', which may be familiar to you if you've glanced at the Omega documentation. This is a list which tells Omega which rules to apply to the input. *Makor* creates these lists dynamically based on your wishes. We'll describe the more common conventions before concluding this section with a brief discussion on how to create your own special *Makor* environment.

We specify a new Makor environment by means of the command

```
\MakorEnvironment{...}
```

or its synonym

 $MakorConvention{...}$ 

where you replace the ellipsis by a valid environment name. By default, the standard *Makor* environment, named MKR, is in effect.

#### Variations on the מְקוֹר convention

Several variations to the standard MKR environment (set of conventions) are already part of the *Makor* system. The first concerns an alternative to the vowel placement in the final  $\neg$  character. Normally, you see  $\neg \neg$  but if I type this as

```
\[\MakorEnvironment{MKRalt}kh' khau\]
```

I get ק instead. To get לך לך לך ג'ר I type something like

```
\[\MakorEnvironment{MKRalt}1'khau laekh'
\MakorEnvironment{MKR}1'khau laekh'\]
```

Similar comments apply to a 'bent lamed' convention which must have originally been adopted to save space. There is a 'bent lamed' MKR variant. I get קו לך לך לך לך לי typing

```
\[\MakorEnvironment{MKRbl}l'khau laekh'
\MakorEnvironment{MKR}l'khau laekh'\]
```

(here, bl=bent lamed).

As if to emphasize the lesser value of vowels over consonants, most Hebrew typesetting omits the vowels. Exceptions seem to be made for children's books and texts, certain foreign words and names (which no one would know for sure how to pronounce), poetry, and liturgical texts. It's easy to omit vowels in a *Makor* document—simply omit the vowels! Of course, this leads to problems in proofreading. It's much easier to read

```
lakol z'maun w''aes l'khaul-chaefets tachas
    hashsh^+m+yim:
```

instead of lkhl zmn w's lkhl-chfts schs hshmym: when you want to typeset לכל Consequently, there is a MKR variant to do that. This is the environment MKRnv (nv=no vowels). I got the preceding vowelless phrase by typing

```
\[\MakorEnvironment{MKRnv}lakol ... hashsh^+m+yim:\]
```

Perhaps systems like *Makor* which make it as easy to typeset vowels (and other diacritics) as consonants may cause the wider use of vocalized reading material.

#### Non-Makor conventions: Arab T<sub>E</sub>X, Biblia Hebraica Stuttgartensia

A few important Hebrew keyboard conventions exist prior to the development of *Makor*, and experiments with two of these show that it is feasible to adapt these conventions to *Makor*.

Some years ago, Klaus Lagally developed an ingenious system for typesetting Arabic with  $T_EX$ , and shortly afterwards he extended this system to handle Hebrew. (Both scripts are alike in being written RTL and in treating vowels as optional diacritics.) His system is quite robust, but authors using this system are limited to special fonts that are part of the system. By this time, there is a substantial corpus of input files adhering to this system, so I thought it would be a good idea to adapt the Arab $T_EX$ -Hebrew conventions for use with *Makor*.

After typing \MakorConvention{Lagally}, input such as .b.irU.a\_h \_tOvAh typesets as ברוּה מוֹבָה (this is b'roo\_ach .tOvauh in the standard *Makor* convention). The ArabT<sub>E</sub>X package, with its manual, is widely available. Most readers can browse their local CTAN site (www.ctan.org) for this material.

The case of BHS (Biblia Hebraica Stuttgartensia) is more interesting. This text is a careful rendering of the Hebrew Bible, containing standard and cantorial diacritics, oddly shaped characters, oddly vocalized characters, oddly sized characters, and other miscellanea as per the most ancient extant manuscripts. The BHS encoding is more a work-in-progress than a finished project. For some reason, although large chunks of this file compile perfectly in *Makor*, I cannot run the entire BHS file as a whole through *Makor* without generating incomprehensible errors. Reader input/advice/suggestions are very welcome.

Anyway, an ASCII file with this BHS information is publicly available, but it adheres to its own system of transcription. For example, the first bit of Esther looks like

WA/Y:HI73Y B.I/YM"74Y ):AXA\$:W"R092W\$ H74W.)

| Ü″^s  | ln          | ee.         | Ju, oo        | κ,  |
|-------|-------------|-------------|---------------|-----|
| 🖞 sh  | D s         | " ey        | ill vu        | ₿ a |
| ₽.t   | ₽ e         | ື່ ay, ei   | ו v           | Ņо  |
| л.s   | Ð p         | yi יי       | oi, oy ا      | ⊐b  |
| dz T  | Ē f         | ⊃.k         | ĪZ            | Ī.v |
| ۳۲ zh | <b>Ľ</b> ts | ⊃ kh        | ∏ .kh         | Ĵg  |
| j דזש | Pk          | ול          | ථ t           | ٦d  |
| UU ch | ٦r          | m در        | <b>`</b> y, i | Πh  |
|       |             | oif אויף    |               |     |
|       |             | foigl פֿױגל |               |     |
|       |             | oif         |               |     |

FIGURE 12: Yiddish input conventions. The last three lines sumamrize the conventions by which a leading  $\mathbf{x}$  is applied automatically to certain vowels, or by which it is suppressed.

):AXA\$:W"RO81W\$ HA/M.OL"K:O3 M"/HO74D.W. W:/(AD-?K.80W.\$ \$E91BA( W:/(E&:RI71YM W./M")F73H M:DIYNF75H00

(quite different from the standard *Makor* conventions), but if I surround this incantation with

## \[\MakorConvention{BHS}\BIBLE ...\CENTERLASTLINE\]

and run it through Makor, I get the proper

וַיִהִי בִּימֵי אֲחַשְׁוֵרָוֹשׁ הוּא אֲחַשְׁוֵרוֹשׁ הַמּּלֵךְ מֵהֹדוּ וְעַר־כּוּשׁ שֶׁבַע וְעָשְׂרִים וּמֵאָה מְדִינֶה:

(The command \BIBLE sets a few other parameters necessary for rendering this text.) The file I used is available from the Oxford Text Archive Website:

ota.ahds.ac.uk/texts/0525.html

and is about 3.3 meg in size.

## Yiddish and Ladino

It is possible, of course, to typeset Yiddish with *Makor* by simply pretending that it's some kind of funky Hebrew, and enter it using the usual *Makor* conventions (together with some definitions to access those Yiddish characters that typically do not appear in Hebrew). But this is silly. It's easy enough to provide a Yiddish environment whose conventions are summarized in figure 12.

It's worth pointing out that some sounds are duplicated in Yiddish. For example, both v and .v produce different letters which have the same sound. Several of these duplicates have been taken directly from Hebrew, probably so certain printed Yiddish words

look like their Hebrew antecedents. These letters are the ones in figure 12 whose input is preceded by a period.

Certain sounds need a leading  $\aleph$  when they begin a word; *Makor* takes care of this automatically, as you see in the bottom of figure 12. In these last three lines, the input text oi is given a leading depending on its position in the word. A leading underscore, as in \_oi suppresses the leading.

Figure 13 provides an example of Yiddish typessetting, displaying the Yiddish translation of "Jabberwocky" by Raphael Finkel; check file jabberwock.tex for details of the typesetting, but the conventions for the first stanza are

```
s\'iz brilik geven, di shlikhtinke toves
hobn gevirt un gevimlt in vobn:
gants mimzish geven di borogoves;
di mome-ret hot oysgegrobn.
```

which seems to mirror the actual pronunciation pretty well (although I am certainly no Yiddish *maven*!).

I believe that the *Makor* fonts are all "Ladino-ready." That is, they contain all glyphs you might need to typeset Ladino text. Alas, I have not been able to locate an unambiguous table of sounds for a Ladino alphabet. If any reader can provide this, I will be happy to create a Ladino convention for *Makor*. This applies to any other script or dialect using Hebrew characters.

## Makor "dialects"

One great advantage of Omega is that it's so easy to customize your input scheme. We've seen examples of that above, and here's one final one.

I tried hard to make the default input mechanism for *Makor* be as intuituve as possible, but, of course, intuition is a relative thing. It's entirely reasonable for me, as a speaker of American English, to use the inputs ts and z for the letters tsaddik and zayin. But it's not so intuitive, say, for a German user of *Makor*. Germans represent this pair of sounds by z and s respectively, and we might design a German 'dialect' of *Makor* to reflect this different linguistic perspective. Most input conventions are the same for a German speaker as for an English speaker, but there are some differences, so it makes sense to contemplate a *Makor* convention in which Germans, say, can enter Hebrew text in a way that makes sense for them. To this end, I've created the MKRdeu environment (deu=deutsch). Most of the input conventions remain the same as for the standard set of conventions, and the few differences appear in figure 14, and examples of its use appear at the bottom of this figure.

I make no claim to any expertise in German, and German readers may feel that my input choices are poor. Therefore, I welcome suggestions for improvement, as well as sugestions for other *Makor* dialects.

# דער יאָמערוואָד Jabberwocky

לוי קאָראָל Lewis Carroll (1871) איבערגעזעצט: רפֿאל פֿינקל Translated into Yiddish by Raphael Finkel

ס׳איז בריליק געווען, די שליכטינקע טאָוועס 'Twas brillig, and the slithy toves : האָבן געווירט און געווימלט אין וואָבן Did gyre and gimble in the wabe: גאַנץ מימזיש געווען די באָראָגאָוועס; All mimsey were the borogoves, די מאַמע־רעט האָט אויסגעגראָבן.

דאָך היט זיך פֿאַרן יאָמערוואָד! — "Beware the Jabberwock, my son! ציין וואָס זיי כאַפּן; קרעלן־שפּיץ! פֿאַרן יוביוב פֿויגל היט זיך; ווײַכט פֿון פֿרוימדיקן באַנדערשניטז! The frumious Bandersnatch!"

ער נעמט אין האַנד דעם וואָרפּלען שווערד. He took his vorpal sword in hand: דעם שונא האָט ער לאַנג געזוכט. גערוט אַרום אַן עץ־טומטום, So he rested he by the Tumtum tree פֿאַרטראַכט, האָט עס געדוכט.

בעת שטייט ער אין געדאַנקן אויף, And, as in uffish thought he stood, דער יאָמערוואָך, מיט פֿײַער־אויגן, The Jabberwock, with eyes of flame, מיט וויפֿעק קומט דורך טולגיקן וואַלד, Came whiffling through the tulgey wood, געבורבלט בעת געפֿלויגן.

איינס, צוויי! איינס, צוויי! מיט וויי, מיט וויי, מיט וויי, מיט וויי, מיט וויי, סוויי, איינס, צוויי! איינס, דער זעניק, דער וואָרפּלער קלינג מאַכט שנאָקער־שניק, The vorpal blade went snicker-snack! ער שעכט אים אָפּ, און מיט זײַן קאָפּ ועלאַמפּיק גייט צוריק.

? געטייט האָסטו דעם יאָמערוואָד — "And hast thou slain the Jabberwock? כעם מיד אָרום, מײַן ביימיש קינד. Come to my arms, my beamish boy! אָ יום־טובֿ גרויס! כאַלײַן, כאַלױס, V frabjous day! Callaoh! Callay!" He chortled in his joy.

ס׳איז בריליק געווען, די שליכטינקע טאָוועס 'Twas brillig, and the slithy toves אָבן געווירט און געווימלט אין וואָבן: Did gyre and gimble in the wabe: גאַנץ מימזיש געווען די באָראָגאָוועס; All mimsey were the borogoves, די מאָמע־רעט האָט אויסגעגראָבן.

FIGURE 13: The Yiddish Jabberwock! See jabberwock.tex for details.

| Ċ | îss        | σ | SS   | ב | W  |
|---|------------|---|------|---|----|
| V | sch        | ſ | f, v | ٦ | .w |
| ת | th (not s) | r | z    | T | S  |
|   |            | ゼ | sch^ |   |    |

אֶרֶץ יִשְׂרָאֵל 'erez yi^ss'rau'ael בָּלֶב־זְאֵב kelew-s''aew מַעֵשָה אָבוֹת סִימַן לְבַנִים ma':a^ssaeh 'auwOth ssiymaun l'wauniym

FIGURE 14: A German dialect of Makor.

Archaic systems: Old Hebrew; Palestinian Babylonian vocalization

As we mentioned above, you get Old Hebrew (sometimes called Paleo-Hebrew) as a font change. Thus, after something like

## \hfontdef{OH}{oldheb}{14pt}

. . .

#### \[\hfont{OH}'vgdh wzch.tyk lmn.s' ftsqrshth\]

you get XWATFJ O=74/ Z⊗HIY 3<14K, the Hebrew alphabet.

The archaic Babylonian and Palestinian vowel systems were competitors to the Tiberian system that eventually won the day about a thousand years ago. In case you need to type-set using these alternative vowel systems, *Makor* provides an as-yet experimental way for you to do that. Figure 15 shows an example of these systems.

```
דוֹכִיחַ לְגוֹיִם Tiberian וְשָׁפַט בֵּין עַמִּים רַבִּים וְהוֹכִיחַ לְגוֹיִם Tiberian ושפט בֵּין עַמִּים רַבִּים והוֹכיח לגוֹים
Palestinian ושפט בֵּין עַמִּים רַבִּים והוֹכיח לָגוֹים Babylonian
```

FIGURE 15: Archaic Hebrew vowel systems. See archaic.tex for typesetting details.

*Makor* performs this typesetting within the standard MKR environment, but I've created special Ezra fonts containing the archaic vowels in place of the usual Tiberian diacritics. For example, I could define fonts such as

```
\hfontdef{Pal}{ezrapal2}{14pt}
\hfontdef{Bab}{ezrabab2}{14pt}
```

which I invoke after a call to a special \ArchaicVowels command. The examples in figure 15 was keyed according to the following schematic. \def\PAL{\ArchaicVowels \hfont{Pal}}
\[\PAL ...\]

| MKR     | Standard Makor conventions; the default.             |
|---------|------------------------------------------------------|
| MKRbl   | Like MKR, except uses bent lameds.                   |
| Lagally | Conventions of Klaus Lagally's ArabT <sub>E</sub> X. |
| BHS     | Conventions of Biblia Hebraica Stuttgartensia.       |
| BHSbl   | Like BHS, but with bent lameds.                      |
| MKRnv   | Like MKR, but no vowels or diacritics are typeset.   |
| BHSnv   | Like BHS, but no vowels are typeset.                 |
| MKRalt  | Like MKR, but non-standard placement of vowels in    |
|         | some terminal letters is used.                       |
| MKRdeu  | a German (deutsche) variation of the standard MKR    |
|         | environment.                                         |
|         |                                                      |

FIGURE 16: Standard Makor environments.

#### Standard conventions; rolling your own...

*Makor* sets up several conventions (environments) for typesetting in a variety of contexts. Figure 16 lists these, most of which have already been mentioned. Any of the items in the left column of this figure can appear as argument to the \MakorEnvironment command. For example, to typeset Yiddish, your input file would contain the following symbolism:

#### \MakorEnvironment{YID}\[\hfont{...} ...\]

#### (as usual, the ellipsis . . . represents your text).

You may feel you need to create a variant of one of these. *Makor* will cooperate, provided you adhere to the following procedure.

First of all, *Makor* creates a temporary file to contain the instructions needed to customize your set of conventions, and you need to provide a name for this file. If you provide the name mystuff (for example), *Makor* creates the temporary file mystuff.tmp. You use this name in two places. This name is the argument of a command that *Makor* uses to begin the process. Next, you set the various parameters on or off that you want to adjust; see the file makor2.tex for details, but don't change anything in it! After this, issue a command which tells *Makor* to begin the one or more new conventions, not forgetting to provide a name for this new convention. Finally, *Makor* needs to slurp up this information which has been written to the temproary file.

This description has been a bit too vague to be of use, so we present an example. Assume we need an environment that suppresses vowels but does print the cantorial trope at the same time that the Biblia Hebraica Stuttgartensia input rules are observed. The following statements should appear in your source file:

\StartSomeOCPLists{mystuff}
\Vowelsoff \BHSon
\MakeMakorEnvironment{TRPNV}

\InhaleEnvironmentKnowledge{mystuff}

and you use this new environment in this way.

\noindent\MakorEnvironment{TRPNV}\BIBLE\[...\]

Figure 17 shows the same selection as figure 2, but with all vowels stripped away. You rarely (if ever?) see Hebrew texts printed like this, but perhaps this may prove useful for people studying the chanting of the Hebrew sacred texts.

אחר הדברים האלה גדל המלך אחשורוש אתדהמן בן־המדַתא האגי וינשאָהו וישם את־כסאו מעל כל־השרים אשר אתו: ג ויאמרו ב וכל־עבדי המלך אשר־בשער המלך כרעים ומשתחוים להמן כי־כן צוה־לו המלך ומרדכי לא יכרע ולא ישתחוה: ג ויאמרו עבדי המלך אשר־בשער המלך למרדכי מדוע אתה עובר את מצות המלך: ד ויהי [באמרם] כאמרם אליו ום ויום ולא שמע עבדי המלך אשר־בשער המלך למרדכי מדוע אתה עובר את מצות המלך: ד ויהי [באמרם] כאמרם אליו ום ויום ולא שמע עבדי המלך אשר־בשער המלך למרדכי מדוע אתה עובר את מצות המלך: ד ויהי [באמרם] כאמרם אליו ום ויום ולא שמע אליהם וינידו להמן לראות היעמדו בברי מרדכי כי־הניד להם אשר־הוא יהודי: ה וירא המן כי־אין מרדכי כרע ומשתחוה אליהם וינידו להמן לראות העמדו בברי מרדכי כרע ומשתחוה אליהם וינידו להמן לראות היעמדו בברי מרדכי לברו כי־הנידו לו אתדעם מרדכי ויבקש המן להשמיד את־כל־היהודים אשר בל־מלקו וימלא המן חמה: ו ויבז בעיניו לשלח יד במרדכי לברו כי־הנידו לו אתדעם מרדכי ויבקש המן להשמיד את־כל־היהודים אשר בל־מלקו וימלא המן מסמר ו עם מרדכי ז בקרש הראשון הוא־תדש ניסן בשנת שתים עשרה למלך אחשורוש הפיל פור הוא אשר בכל־מלכות אחשורוש עם מרדכי ז בקרש הראשון הוא־תדש אדר:

FIGURE 17: Selection from Esther, vowelless but with trope. See trpnv.tex to see how this was done.

7 HEBREW ALIGNMENTS AND TABLES

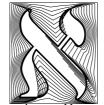

I'd like to describe a macro—a variation of plain TEX's \halign—that makes it possible to type Hebrew columns left to right and have them typeset right to left. I used \halign as a model rather than LATEX's \tabular because I've always found that \halign is more versatile. **Caveat!** This macro works by writing certain information to a temporary file; it is this operation that allows Makor to reverse the order of

columns. However, as a result, strange things are apt to happen if you go too wild in your table macros. Some of this strangeness will be discussed below. Always be alert to the fact that you may have to reorganize or your tabular data or set up the table in a different way to get it to typeset. I invite motivated readers to re-do these macros more robustly.

Simple tables, such as the one in figure 6, require no special treatment. The table in figure 19 is a slightly different story. Makor provides a

\HEBALIGN

alignment macro for producing tables like this. Although  $\EBALIGN$  is no way near as robust or versatile as  $\halign$  (the plain  $T_EX$  antecedent of  $ET_EX$ 's  $\tabular$  environment), I hope it will be of use. Basically, we seek to enter enter columns and column data from left to right and have it typeset in right to left format.

As with all T<sub>E</sub>X environments, \HEBALIGN requires a template followed by any number of row data. Both the rows and the templates are arguments of a \CR macro, which *precedes* the template or row data. As in standard T<sub>E</sub>X, the tabbing symbol & separates each column. *Unlike* standard T<sub>E</sub>X, there must be the same number of &'s on each line. (Otherwise, the data will line up in a manner you won't have anticipated.) In particular, T<sub>E</sub>X's neat && convention for the template row can *not* be used in \HEBALIGN. Essentially, any formatting commands can appear in the template specification. However, you cannot use the **#** tabbing symbol; there is a category code conflict. Use the Makor macro \H instead. Thus, a simple table could be typed as

```
\tabskip=1.5pc
\HEBALIGN{\CR{\hfil\[\H\]&\[\H\]\hfil}% end of template
        \CR{'&baeyth}% end of first row
        \CR{gimel&d}% end of second row
} % end of \HEBALIGN
```

and which typesets as the top sample in figure 18. This could also have been coded as

```
\HEBALIGN{\CR{\hfil\H&\H\hfil}% end of template
    \CR{\['\]&\[baeyth\]}% end of first row
    \CR{\[gimel\]&\[d\]}% end of second row
```

} % end of  $\HEBALIGN$ 

There's also a \HEBNOALIGN macro, which works like the usual \noalign command. To get the second sample in figure 18, type

#### J

## Protection

Owing to the aforementioned conflicts in category codes, you need to protect a command which is not primitive. For this you use the Makor command

#### **\MPROTECT**

inside the \definition for \myprotects, which Makor examines. Thus, if we type

\def\myprotects{\MPROTECT\multispan\MPROTECT\bf}
\HEBALIGN{\CR{\H&\H&\hfil\[\H\]&\[\H\]\hfil}% end of template

|       | 7       |   | נָמֶל |   |
|-------|---------|---|-------|---|
|       | בֵּית   |   | 8     |   |
|       | ٦       | ( |       |   |
|       |         |   |       |   |
| ![    | שָׁלוֹנ | : | Silly | : |
| בֵּית | Ж       | 3 | 2     | 1 |
| ٦     | Gimel   | 3 | 2     | 1 |
|       | שׁלוֹב  | : | Silly | : |
| בית   | ×       | 1 | 2     | 3 |
| ٦     | Gimel   | 3 | 2     | 1 |

בית

FIGURE 18: Sample Hebrew alignments.

```
\HEBNOALIGN{\vskip2pt\hrule\vskip2pt}
\CR{\multispan3:\hfil Silly\hfil:&\multispan2\hfil\[sh^aulOm!\]\hfil}
\HEBNOALIGN{\vskip2pt\hrule\vskip2pt}
\CR{\[1\]&\[2\]&\[3\]&'&baeyth}% end of first row
\HEBNOALIGN{\vskip2pt\hrule\vskip2pt}
\CR{1&2&3&\omit\bf Gimel&d}% end of second row
\HEBNOALIGN{\vskip2pt\hrule\vskip2pt}
\CR{1&2&3&\omit\bf Gimel&d}% end of second row
\HEBNOALIGN{\vskip2pt\hrule\vskip2pt}
```

, ×

```
} % end of \HEBALIGN
```

you get the third specimen in figure 18; this table requires some comments: (1) the value of \tabskip is 6.0pt; (2) numerals taken from the prevailing Hebrew font may well differ from those taken from the prevailing Roman font; and (3) I needed to \MPROTECT both \multispan and \bf, the latter because the  $\mbox{LT}_{EX}/\mbox{NFSS}$  assigns a rather different expansion than does plain T<sub>E</sub>X. When in doubt, you can always \MPROTECT a command; it should do no harm in any case.

## Suppressing reversal

If necessary, you can suppress the reversal process of several columns. Do this by enclosing the *data* (not the template) in curly brackets, and these brackets will certainly span several columns. For example, if we make the simple change

```
\tabskip=2pc\def\myprotects{\MPROTECT\multispan\MPROTECT\bf}
\HEBALIGN{\CR{\H&\H&\hfil\[\H\]&\[\H\]\hfil}
\HEBNOALIGN{\vskip2pt\hrule\vskip2pt}
```

```
\CR{\multispan3:\hfil Silly\hfil:&\multispan2\hfil\[sh^aulOm!\]\hfil}
\HEBNOALIGN{\vskip2pt\hrule\vskip2pt}
\CR{{\[1\]&\[2\]&\[3\]}&'&baeyth}%% <== OBSERVE EXTRA BRACKETS!
\HEBNOALIGN{\vskip2pt\hrule\vskip2pt}
\CR{1&2&3&\omit\bf Gimel&d}
\HEBNOALIGN{\vskip2pt\hrule\vskip2pt}
} % end of \HEBALIGN</pre>
```

to the code for the previous table, we get the final table in figure 18.

|                   | התפּלָל                 |                         |                          |       |            |              |                        |             |  |  |  |  |
|-------------------|-------------------------|-------------------------|--------------------------|-------|------------|--------------|------------------------|-------------|--|--|--|--|
|                   |                         |                         | גזרת שלמיו               | بح    | בניין התפע |              |                        |             |  |  |  |  |
| נקבה              |                         |                         |                          |       |            |              | זכר                    |             |  |  |  |  |
| צווי              | עתיד                    | הווה                    | עבר                      |       | צווי       | עתיד         | הווה                   | עבר         |  |  |  |  |
|                   | אֶתְפַּלֵל              | מִתְפַּלֶּלֶת           | הֹתְפַּלַק <b>ָ</b> תִּי | Ι     |            | ۿؗٮڟۊڋڔ      | מִתְפַּלֵּל            | עׁלפּלַקֿיי |  |  |  |  |
| התפּלְלִי!        | הּת <sub>ַ</sub> פַּלְי | מִתְפַּלֶלֶת            | התפּלַלְת                | you   | התפּלֵל!   | שּׁתְפַּלֵּל | מִתְפַּלֵּל            | התפּלּלָת   |  |  |  |  |
|                   | שֹׁתְפַּלֵּל            | <u></u> מִתְפַּڮ۬ؗڮ۬ؗٚת | התפּלְלָה                | (s)he |            | יתפּלַל      | <u>מ</u> תפּלַל        | התפלל       |  |  |  |  |
|                   | נעפּלָל                 | מִתְפַּלְלוֹת           | התפּלַלנוּ               | we    |            | נִתְפַּלֵּל  | <u>מ</u> תפּלְלים      | התפּלַלְנוּ |  |  |  |  |
| הִתְּפַּלֵּלְנָה! | תּתְפַּלֵּלְנָה         | מִתְפַּלְלוֹת           | התפּלַלְתֶן              | you   | התפּלְלוּ! | הָרְפַּלְלוּ | מִתְפַּלְים            | התפּלַלְתָם |  |  |  |  |
| ··· ·             | הִתְפַּלֵלְנָה          | <u>מ</u> ִתְפַּלְּלוֹת  | הִתְפַּלְּלוּ            | they  | • •        |              | <u>מִתְפַּ</u> לְּלִים | התפללו      |  |  |  |  |

FIGURE 19: Using a Hebrew table to display a verb conjugation.

Figure 19 puts most of this stuff together. You can check out the file hitpael.tex to examine the innermost details of its production. When you make this examination, note carefully the shenanigans with \tabskip, which look odd but aren't. Remember, the template line is reversed in the typesetting process.

8 VARIOUS AND SUNDRY

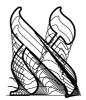

In this section appear various topics that need to be in a manual, yet don't quite fit into the other sections. These include some bread-andbutter like installation as well as some reference to various tricks.

A trick or two

Sometimes it pays to peruse the guts of the makor2 style file as well as some of the .otp files. For example, if you do this you will note that *Makor* surrounds glyphs with

TEX macros that are responsible for the placement of these characters and symbols on the page. You can—carefully—redefine these macros in aid of the occasional special effect. For example, figure 8 displays the old Hebrew letters that are part of the inscription of the old Siloam water tunnel in Jerusalem. It's interesting, of course, but most modern readers of Hebrew will want to know what each character represents without having to constantly flip back and forth to a font table. This inscription contains only consonants, each of which is placed in position by a macro called \PutCon (con=consonant). We carefully redefine this macro so it places the modern Hebrew equivalent underneath the old Hebrew consonant. Here's the redefined macro:

## 

(see *The T<sub>E</sub>Xbook* for further details). The enhanced display appears in figure 20.

FIGURE 20: An enhanced display of the Siloam water tunnel inscription; see siloamalt.tex for details.

#### Processing this document

I used Omega1.15 to process this document. Although this is not the latest release (as of January, 2003), it appears to be far more robust than version 1.23, at least according to reports on the Omega list.

It proved impossible to compile this entire document in Lambda (that is, the LATEX counterpart to Omega) without overflowing Omega's memory resources. As a result, I've included most of the figures by (1) creating separate files for these figures; (2) compiling them separately and creating .eps files of the output; and (3) including the .eps images in this file by means of the utility dvips (actually, the Omega-aware variant, odvips). I've included all files with the Makor package that you'll need to typeset this manual (with one exception described below). Thus, to typeset this manual, after having properly installed Makor (see above), you type these commands

lambda mkr2man odvips mkr2man

to generate mkr2man.ps, which you can view or convert to .pdf format. I encourage you to examine the underlying .tex file for this manual as an aid to learning how to use *Makor*. To better understand how a figure was typeset, refer to the appropriate source file. For example, to see how figure 1 was created, have a look at primer.tex.

As a result of having to include umpteen of these . eps files, the resulting PostScript and .pdf files are quite swollen. My abject apologies to all.

The only exception to my former statement—that all relevant files are part of the Makor distribution—has to do with fonts. This document is typeset using the Monotype Janson font family, a proprietary set of fonts. If you do **not** have these fonts, then comment out statements like

\input zmtmjn

or

## \usepackage{zmtmjn}

which appear at the beginning of any of the .tex files. With these statements commented out, Lambda and Omega will use the standard T<sub>F</sub>X fonts in the compilation.

If you **do** have these fonts installed, then do nothing. I have included the style files zmtmjn.tex, zmtmjn.sty, and ot1mjnx.fd which have been created using my virtual font installation packages mathinst and vfinst, which you can find on your local CTAN archive. (In these files, I assume that the Janson fonts have been renamed and installed according to the Berry font naming scheme, in which mjn designates Monotype Janson. These styles also assume the presence of the MathTime fonts, but unless you attempt to typeset mathematics, this should generate angry warnings but nothing else. If you plan to typeset with these fonts using plain TEX or plain Omega, you will also need Damian Cudgley's plain font selection scheme, in the file pdcfsel.tex, which is part of the pdcmacs package on CTAN.) The file genesis.tex, which generated figure 11, also uses proprietary fonts, but even if you possess these Hebrew Hadassah fonts, you would need special TEX macro files to properly typeset this figure.

#### Caveat!

The program odvips suffers from at least one minor bug, which will bite you if you attempt to recreate any of the .eps files that are part of this manual. Experienced users know that you can create eps from a one-page document with a command of the form

odvips -E -o foo.eps foo

where foo.dvi has previously been created by Omega. For proper inclusion, bounding box dimensions have to be present, and these four numbers are calculated *wrongly* by odvips. Before re-creating foo.eps, say, make sure you open the old file with a text editor, record these numbers, and then edit them into the new such file. The

## BoundingBox

comment which contains this information appears within the first half-dozen lines in any . eps file.

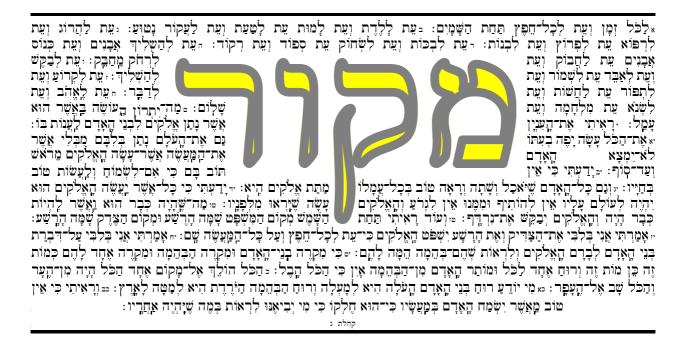

FIGURE 21: A portion of Ecclesiastes.